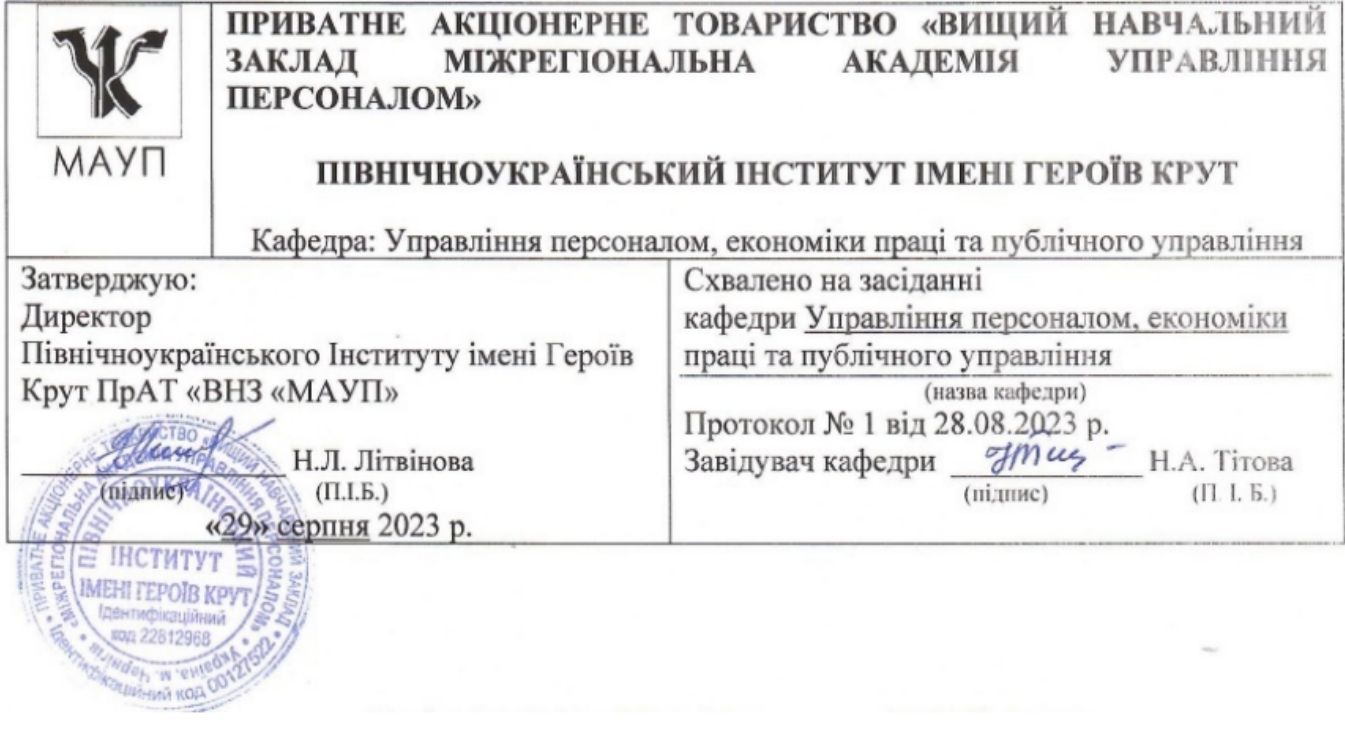

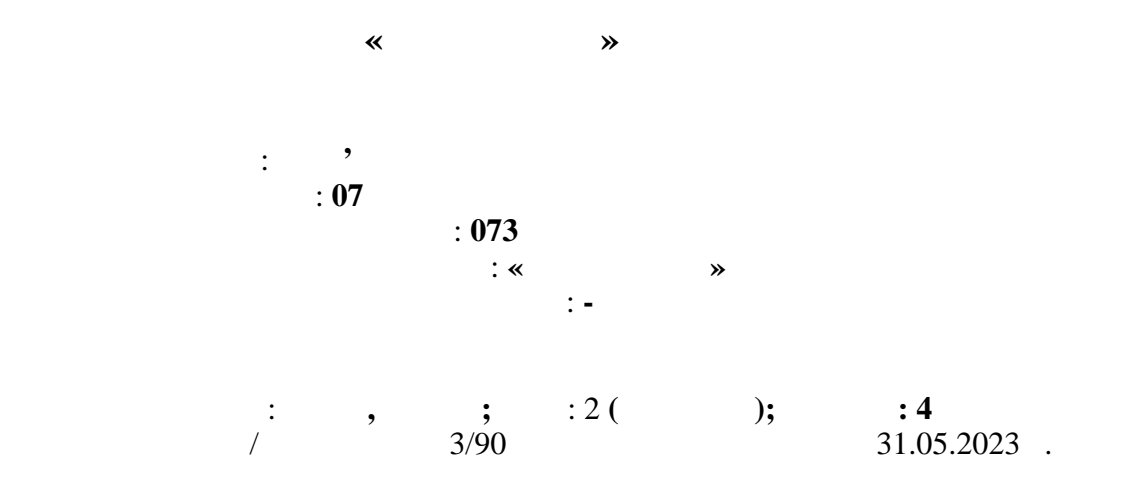

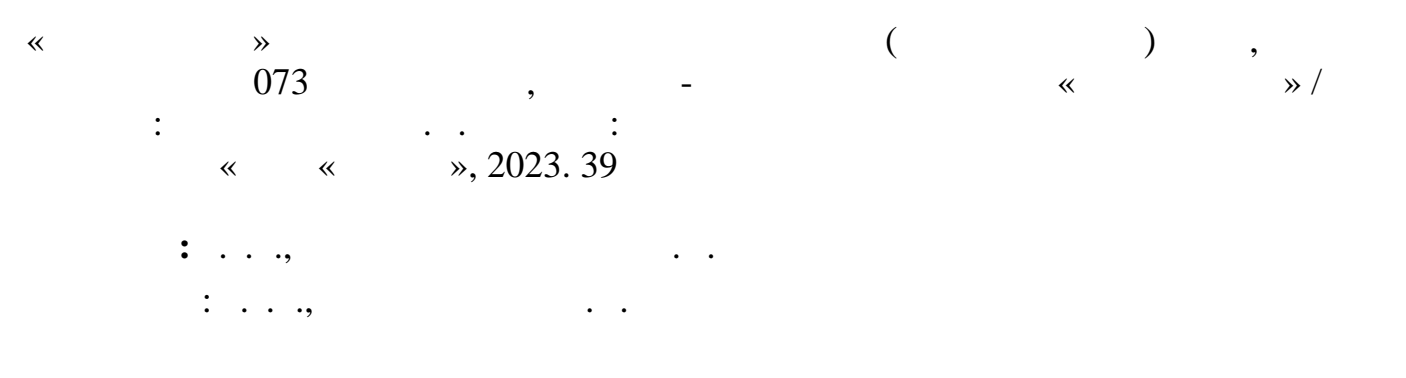

 $1 \t 28.08.2023$ .

В методичних рекомендаціях зазначені основні вимоги до написання курсової роботи, а саме дається характеристика тих положень, які повинні бути у змісті курсової роботи, розкриваються вимоги до її оформлення і процедури захисту.

Управління персоналом, економіки праці та публічного управління протокол

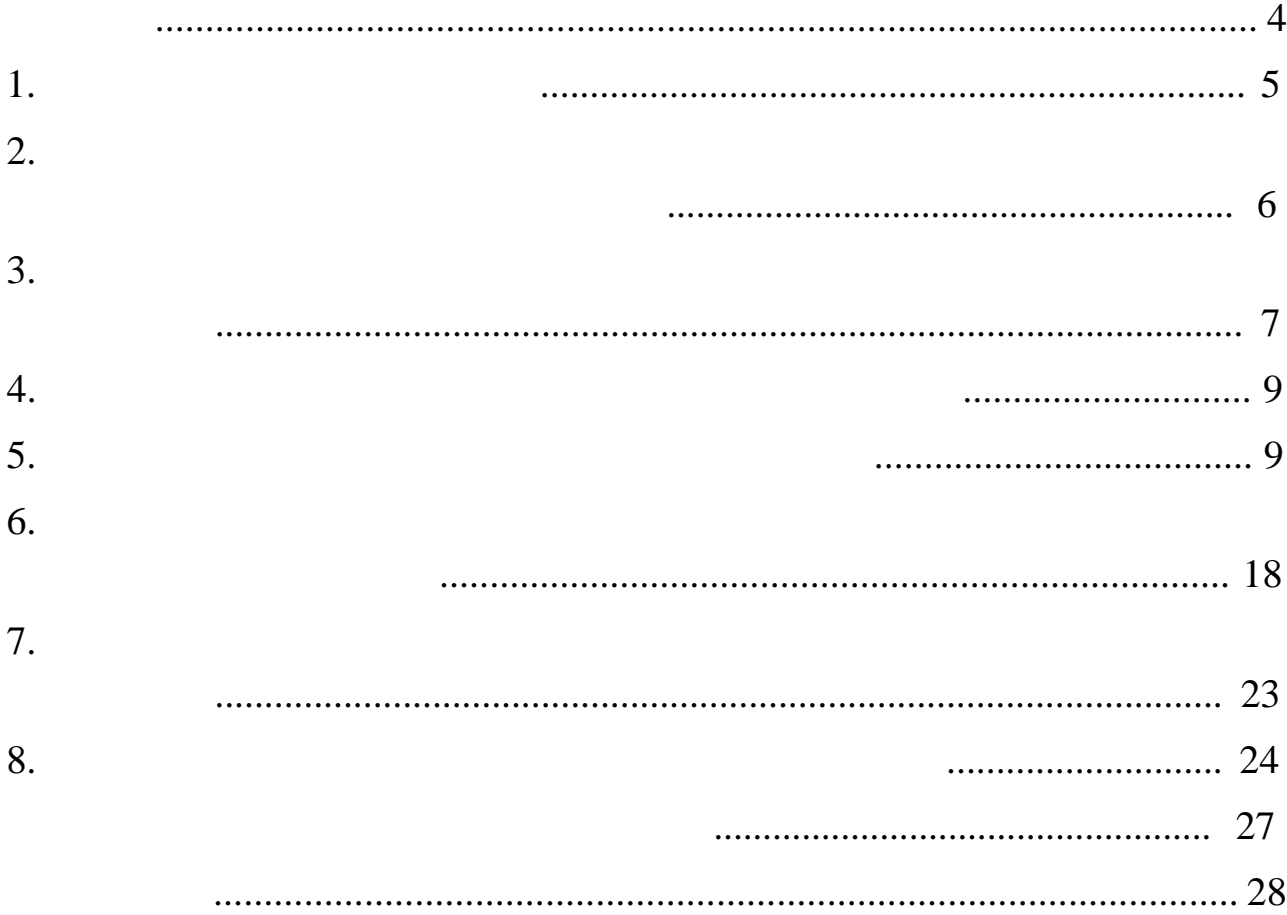

### **ВСТУП**

Важливою складовою підготовки у вищих навчальних закладах висококваліфікованих фахівців є науково-дослідна робота студентів, яка включає в себе засвоєння методики організації науково-дослідної роботи та роботу над науковим дослідженням під керівництвом викладачів. Одним з напрямків науково-дослідної роботи, що здійснюється в межах навчально-виховного процесу, є написання та підготовка курсових робіт, які є основними кваліфікаційними науковими роботами, що виконуються студентами індивідуально в процесі їх навчання у вищому навчальному закладі.

**Курсова робота передбачає** систематизацію, закріплення та розширення теоретичних знань, ознайомлення з методами, напрацьованими іншими дослідниками у відповідній галузі управлінської науки, обґрунтуванні результатів власного дослідження. Виконання і захист курсової роботи дозволяють визначити рівень теоретичної і практичної підготовки студента, його вміння самостійно працювати з науковою літературою, правильно аналізувати та узагальнювати навчальний матеріал. Курсова робота є своєрідним підсумком процесу навчання на кожному курсі інституту.

Успішне виконання студентом курсової роботи значною мірою залежить від того, як чітко він уявляє вимоги щодо теоретичного змісту, структури, обсягу, форми викладу матеріалу та оформлення роботи. Перш ніж розпочати виконувати курсову роботу, необхідно ознайомитися з вимогами до її написання. Досвід рецензування курсових робіт з дисципліни свідчить, що при їх написанні найчастіше **студенти припускаються таких помилок:**

- − не повною мірою розкривають тему роботи, відходячи від неї (тема роботи передбачає розкриття одних питань, а фактично розкриваються й інші);
- − безсистемно викладають матеріал, не вміють виокремити головне;
- − викладають теоретичний матеріал без підкріплення конкретними прикладами із практичної діяльності зарубіжних, а особливо вітчизняних підприємств.

Методичні рекомендації розроблені з метою допомогти студентам в написанні та оформленні курсових робіт. Авторський колектив сподівається, що наведені рекомендації допоможуть студентам успішно виконати та захистити курсову роботу. Автори будуть прагнути врахувати всі слушні зауваження, поради та пропозиції щодо удосконалення даних рекомендацій.

**Курсова робота** – це кваліфікаційна письмова робота студента з навчальної дисципліни, яка передбачена навчальним планом як обов'язкова складова навчального процесу.

Основна **мета** курсової роботи – перевірка ступеня засвоєння студентом теоретичних і практичних питань навчального курсу, що визначає вміння узагальнювати і аналізувати економічні та соціальні явища.

**Завданнями** курсової роботи є:

- − систематизація, поглиблення і закріплення теоретичних і практичних знань;
- − вироблення вмінь і навичок застосовувати набуті знання при розв'язанні конкретних завдань;
- − формування розуміння існуючих в управлінні науковопрактичних проблем і набуття вміння їх розв'язувати;
- − оволодіння методикою наукового дослідження при вирішенні проблемних питань, які досліджуються в курсовій роботі, узагальнення та логічний виклад матеріалу.

Передбачається, що у процесі написання роботи студенти розвивають та вдосконалюють такі **практичні навички та вміння:** 

- самостійного визначення мети та основних завдань дослідження;
- − пошуку та відбору необхідної наукової інформації;
- − самостійної роботи з літературними джерелами;
- − аналізу практичної діяльності різних організацій та їх керівників, конкретних фактів, подій при розв'язанні актуальних завдань у сфері управління підприємствами;
- − вміння узагальнювати, логічно висловлювати власні думки, робити аргументовані висновки;
- вміння захищати підготовлену курсову роботу (обґрунтовувати актуальність вибраної теми, доповідати про отримані результати, висновки, пропозиції, чітко відповідати на поставлені запитання, відстоювати свою точку зору та ін.).

Курсова робота повинна **відповідати таким вимогам:** 

- − бути цілеспрямованою, тобто присвяченою дослідженню однієї проблеми;
- − відповідати сучасному рівню управлінської науки;
- − бути логічно та послідовно структурованою за змістом;
- − вирізнятися глибиною дослідження та повнотою висвітлення визначених питань;
- − переконливістю аргументації викладених думок;
- − точністю і стислістю формулювань, конкретністю викладу матеріалу;
- − обґрунтованістю висновків і рекомендацій;
- − грамотністю оформлення пошукового апарату роботи;
- − вмінням працювати з науково-монографічними джерелами з досліджуваного питання.

#### **Основні етапи виконання курсової роботи:**

- 1. Вибір і затвердження теми курсової роботи.
- 2. Розробка завдання на курсову роботу, складання календарного плану виконання.
- 3. Складання попереднього плану.
- 4. Добір літературних джерел і фактичного матеріалу.
- 5. Консультація з науковим керівником і уточнення плану роботи.
- 6. Написання першого варіанта тексту, подання його на ознайомлення науковому керівникові.
- 7. Усунення недоліків, написання остаточного варіанта тексту, оформлення курсової роботи.
- 8. Подання роботи на кафедру для рецензування.
- 9. Доопрацювання роботи після рецензії.
- 10. Підготовка тексту доповіді, наочних матеріалів для захисту.
- 11. Захист курсової роботи перед комісією.

### **2. ПОРЯДОК ЗАТВЕРДЖЕННЯ ТЕМ КУРСОВИХ РОБІТ ТА ПРИЗНАЧЕННЯ ЇХ КЕРІВНИКІВ**

Тематика курсових робіт розробляється викладачами кафедри відповідно до навчального і робочого навчального планів галузі знань 073 " "

і затверджується на засіданні кафедри. Тематика щорічно переглядається та поновлюється. Орієнтовна тематика курсових робіт наводяться у **додатку А**. Зазначений перелік не є вичерпним. Студент має право запропонувати свою тему з обґрунтуванням доцільності її дослідження та подати заяву про її затвердження завідувачу кафедри.

Тема роботи має становити інтерес для студента і сприяти максимальному використанню здобутих знань і практичного досвіду. Студенти денної форми навчання мають визначитися щодо теми курсової роботи протягом 4-6 тижнів, а студенти заочної форми навчання – 4-8 тижнів з початку навчального семестру, після чого на кафедру подається заява студента на ім'я завідувача кафедри із зазначенням теми курсової роботи і кандидатури наукового керівника **(додаток Б).**

При виборі теми необхідно враховувати, що в межах однієї форми навчання, як правило, не допускається виконання курсової роботи за однією і тією самою темою двома чи більше студентами. Тому на кафедрі повинна зберігатися інформація для студентів про вільні теми курсових робіт. Студентам, які не обрали у встановлені терміни тему курсової роботи, кафедра має право призначити тему з затвердженого переліку на власний розсуд.

Кожному студенту кафедра призначає наукового керівника, який здійснює науково-консультаційне керівництво роботою студента. Керівників призначають з числа викладачів кафедри і закріплюють рішенням кафедри. Керівництво курсовими роботами здійснюється професорами, доцентами, старшими викладачами, а також асистентами, які мають досвід науково-педагогічної і практичної роботи не менше, ніж 5 років.

Перед початком дослідження оформлюється спеціальний бланкзавдання на виконання курсової роботи **(додаток В)** та календарний план виконання курсової роботи **(додаток Д).** 

## **3. ПОРЯДОК ПІДГОТОВКИ ДО НАПИСАННЯ КУРСОВОЇ РОБОТИ**

**Підбір і вивчення літератури з теми дослідження.** Успішне написання курсової роботи багато в чому залежить від того, наскільки продумано, цілеспрямовано проведена підготовча робота. Обравши тему, студент повинен чітко уявити собі мету своєї роботи, послідовність її написання, підібрати відповідну літературу та статистичний матеріал. У цих питаннях він може отримати кваліфіковану допомогу у викладачів кафедри, завідувача кафедри, працівників бібліотеки.

Слід розпочати роботу з опрацювання відповідних Законів України, постанов Верховної Ради та Кабінету Міністрів, Указів Президента України. Названі матеріали регулярно публікуються в газетах «Голос України», «Урядовий кур'єр», щотижневих виданнях «Галицькі контракти», «Баланс» та розміщені в інформаційних системах «Ліга», «Відомості Верховної Ради» і т.д.

Крім того, студент повинен докладно вивчити відповідні теми, що містяться у підручниках і навчальних посібниках, відповідають спрямованості роботи, ознайомитись з додатковою літературою за обраною темою: монографіями, статтями в журналах. Для пошуку необхідного матеріалу студенту доцільно скористатися картотекою бібліотеки інституту та предметно-тематичними каталогами публічних бібліотек.

При вивченні літератури студент повинен використовувати публікації останніх років. Необхідно здійснювати цілеспрямований пошук за темою дослідження, вести робочі записи. Записи можна здійснювати як у формі стислого викладу (реферату) так і у вигляді окремих цитат. Усі записи, незалежно від їх характеру (основні положення тексту, таблиці, статистичні матеріали, цитати), повинні бути підтверджені посиланням на джерела.

Окремо слід сказати про збір та обробку статистичних і звітних даних, що відображають суть, динаміку досліджуваних питань і явищ. Процес збору фактичного матеріалу дуже складний і трудомісткий, що потребує певного досвіду. З метою економії часу, забезпечення своєчасності і високої якості виконання курсової роботи необхідно скласти програму його збору. Допомогу у розробці цієї програми і у визначенні об'єкта дослідження студенти одержують у наукових керівників курсових робіт.

Також студент вивчає дані про господарську діяльність підприємств, установ та організацій, на матеріалах яких виконується курсова робота. Джерелами для одержання фактичного матеріалу можуть бути статистичні збірники, опубліковані роботи, звітні дані підприємств і організацій, акти перевірок, висновки фінансових, податкових, контрольно-ревізійних органів з питань господарської діяльності установ.

Найбільш популярними статистичними збірниками є офіційні видання Держкомстату України «Статистичний щорічник за ... рік» та «Україна в цифрах». Також в якості джерел статистичної інформації можна використовувати офіційні сайти таких установ як НБУ (www.bank.gov.ua), Міністерство економіки (www.me.gov.ua), Держкомстат України (www.ukrstat.gov.ua) та інші. Результатом проведеної роботи має бути складання систематизованого списку бібліографії з обраної теми курсової роботи.

Потрібно мати на увазі, що вивчення наукових джерел, збір та обробка фактичного матеріалу, необхідного для написання курсової роботи, відбувається не тільки в підготовчий період. Поглиблене вивчення спеціальної літератури, додатковий збір деяких цифрових даних здійснюють протягом всього періоду написання курсової роботи, включаючи її завершальний етап. Цей список повинен постійно уточнюватися та доповнюватися.

**Складання плану курсової роботи.** План – основа будь-якої роботи. Він визначає структуру, зміст, логічний взаємозв'язок частин роботи. З плану видно, наскільки глибоко студент вивчив матеріал з

8

обраної теми і зміг виділити головне, як він зрозумів проблему в цілому і окремі її частини.

Структура плану повинна підкреслювати дослідницьку спрямованість роботи і відповідати вимогам, що ставляться до курсової роботи. На основі вивчення нормативних документів, статистичних збірників, спеціальної літератури, консультацій з викладачем студент складає спочатку стислий, а потім деталізований план курсової роботи, який у процесі подальшої роботи може доповнюватись і уточнюватись. План курсової роботи обов'язково узгоджується з керівником.

## **4. ВИМОГИ ДО СТРУКТУРИ КУРСОВОЇ РОБОТИ**

Курсову роботу слід виконувати самостійно з використанням рекомендованої структури. Складовими курсової роботи є:

- 1) зміст;
- 2) вступ;
- 3) основна частина (розділи 1-3);
- 4) висновки;
- 5) список використаних джерел;
- 6) додатки (за необхідністю).

# **5. ВИМОГИ ДО ЗМІСТУ КУРСОВОЇ РОБОТИ**

**Титульна сторінка.** Першою сторінкою курсової роботи є титульна. Вона містить найменування вищого навчального закладу, дисципліну, тему з посиланням на об'єкт дослідження, дані про автора роботи, наукового керівника тощо **(додаток Е).**

**Зміст** містить найменування та номери початкових сторінок усіх розділів та підрозділів (параграфів) роботи. Зміст має включати всі заголовки, які є в роботі, починаючи зі вступу і закінчуючи додатками. Приклад оформлення змісту курсової роботи наведено в **додатку Ж.**

**Вступ.** У вступі обґрунтовується актуальність і науково-практичне значення обраної теми курсової роботи, визначається її мета та завдання, ступінь її дослідженості в науковій вітчизняній та зарубіжній літературі, об'єкт та предмет, методи дослідження тощо. Рекомендований обсяг вступу – 2-3 сторінки. Вступ повинен містити таку інформацію.

*Актуальність теми*, в якій стисло викладається сучасний стан проблеми, що розглядається, необхідність подальших досліджень та її роль в економіці. Правильно сформулювати актуальність обраної теми означає: показати студентом уміння відділяти головне від другорядного,

з'ясовувати відомі факти і ті, що поки невідомі про предмет дослідження. Від доказу актуальності обраної теми доцільно перейти до формулювання мети роботи. Мета — це уявний, ідеальний образ, що перевищує результати діяльності, кінцевий підсумок роботи.

*Мета роботи* повинна полягати у вирішенні проблемної ситуації шляхом її аналізу і знаходженні нових закономірностей між економічними явищами. Правильне означення мети — процес не менш важливий, ніж формулювання висновків. Не можна формулювати мету як «дослідження...», «вивчення...» тощо, оскільки ці слова вказують на засоби досягнення мети, а не на саму мету. Наприклад, якщо тема роботи — «Аналіз використання трудового потенціалу», то метою роботи, може бути — *обґрунтування вибору оптимального методичного підходу для аналізу трудового потенціалу.* Метою дослідження має бути удосконалення організації і підвищення ефективності діяльності об'єкта дослідження.

Виходячи з мети роботи, визначаються *завдання.* Це, зазвичай, робиться у формі перерахування (проаналізувати..., розробити..., узагальнити..., виявити..., довести..., впровадити..., показати..., розробити..., знайти..., визначити..., описати..., встановити..., з'ясувати..., дати рекомендації..., встановити взаємозв'язок..., зробити прогноз... тощо). Завдання повинні відповідати розділам роботи. Як правило, застосовується класична тричленна форма представлення завдань дослідження. Наприклад, розглянути предмет дослідження і визначити проблеми удосконалення діяльності об'єкта дослідження; обґрунтувати шляхи розв'язання цих проблем; розробити пропозиції щодо удосконалення діяльності об'єкта дослідження.

*Об'єкт дослідження –* це процес або явище, що породжує проблемну ситуацію і обране для вивчення.

При написанні курсової роботи студентом заочної форми навчання бажано, щоб його трудова діяльність співпадала з діяльністю вибраного об'єкта дослідження або була близькою до неї. Це полегшить вивчення матеріалу, необхідного для висвітлення теми роботи, буде сприяти максимальному використанню власного досвіду.

*Предмет дослідження* — вузька частина об'єкта дослідження, проблемне коло питань, що досліджуються в роботі на прикладі бази обраного підприємства. Об'єкт і предмет дослідження співвідносяться між собою як загальне і часткове. В об'єкті виділяється та його частина, що є предметом дослідження. Саме на нього повинна бути спрямована основна увага студента, оскільки предмет дослідження визначає тему роботи, винесену на титульну сторінку, її назву. Предметом дослідження студент може обрати:

- внутрішню організацію діяльності об'єкта дослідження;
- окремий її аспект (регламентацію, планування, контроль виконання тощо);
- − організацію виконання окремого завдання або функції досліджуваного об'єкта;
- − організацію проведення моніторингу адміністративної діяльності;
- процедуру призначення на адміністративну посаду і т.д.

*Інформаційне забезпечення роботи* — стисло вказуються прізвища та ініціали авторів (в алфавітному порядку), що внесли найбільш відчутний вклад у розв'язання обраної проблеми, з посиланнями у квадратних дужках на номери джерел за переліком використаної літератури. Посилання на літературні джерела повинні бути обов'язково.

*Інформація про базове підприємство* — дається інформація (в межах абзацу) про підприємство (організацію, установу), на підставі даних якого виконується робота та на прикладі якого (якої) розглядається предмет дослідження: повна назва, форма власності, сфера діяльності, місце в галузі (велике, середнє, мале) тощо.

Дослідження не може обмежуватися простим описом існуючої організації. Студент у процесі дослідження обов'язково має дати відповіді на запитання: **«як є», «як має бути», «як це зробити» і «що для цього треба».** Пропозиції студента щодо удосконалення організації і підвищення ефективності діяльності об'єкта дослідження мають бути наближені до їх практичної реалізації, набувати форми управлінських рішень, які необхідно підготувати або які підготовлені за ініціативою студента і прийняті у встановленому порядку відповідною організацією (підприємством, установою) або органом виконавчої влади, місцевого самоврядування.

Наприклад, пропозиції обговорені і схвалені на нараді у відділі; підготовлено питання для розгляду на колегії управління; наказом начальника структурного підрозділу затверджено план заходів; прийнято відповідне рішення; направлено пропозиції до розділу програми розвитку відповідної організації тощо.

*Методи дослідження.* Подають перелік використаних методів дослідження для досягнення поставленої в роботі мети. Перераховувати їх треба не відриваючи від змісту роботи, а коротко та змістовно визначаючи, що саме досліджувалось тим чи іншим методом. Це дасть змогу пересвідчитися в логічності та прийнятності вибору саме цих методів.

*Апробація результатів дослідження.* Зазначається на яких наукових конференціях, симпозіумах, круглих столах висвітлено результати досліджень, включених до курсової роботи

*Структура роботи.* Студент повинен вказати на те, що курсова робота складається зі вступу, … розділів, … підрозділів, висновків, списку використаних джерел з … найменувань. Роботу викладено на … сторінках друкованого тексту, що містить … таблиць, … рисунків.

**Основна частина** являє собою змістовне розкриття питань, які становлять предмет дослідження.

*Теоретичний розділ.* Перший розділ роботи присвячується розгляду теоретичних аспектів проблеми, що досліджується і слугує підґрунтям для подальшого викладення матеріалу.

У цьому розділі зазвичай розглядається сутність, зміст, організація процесу, що досліджується, його складові елементи.

У першому розділі обґрунтовується теоретична база обраної проблеми, дається огляд літературних джерел, нових розробок, опублікованих статистичних даних із посиланням на джерела, іншої інформації, пов'язаної з темою. На основі вивчення наукової, навчальнометодичної літератури розкриваються підходи різних авторів до розв'язання проблеми, показується, у чому полягає подібність, а у чому відмінність їх поглядів, а також обґрунтовуються власні погляди на проблему.

Викладаючи теоретичні аспекти, слід пам'ятати, що цей розділ роботи — не самоціль, а засіб для створення теоретичної бази для розгляду практичних аспектів проблеми, що досліджується. Оскільки проникнення в сутність явища і процесу, що досліджується, можливо тільки за умови використання системного підходу, тому в першому розділі доцільно відвести окреме місце історії розвитку предмета дослідження, аналізу зарубіжного досвіду організації економічних процесів. У цьому розділі необхідно розв'язати завдання, пов'язані з:

- − концепцією предмета дослідження;
- − місцем предмета дослідження в об'єкті дослідження;
- − впливом предмета дослідження і проблем, що з ним пов'язані, на стан розвитку економіки.

Розв'язувати ці проблеми необхідно шляхом огляду і критичного аналізу літературних джерел, що включає такі їх види:

- − навчально-методичні (підручники, навчальні посібники, конспекти лекцій, методичні рекомендації);
- − наукові (монографії, статті в наукових журналах, тези доповідей на науково-практичних конференціях);
- − періодичні видання (газети, журнали, часописи тощо);

− законодавчо-нормативні акти (Конституція України, кодекси, закони, укази, постанови, розпорядження, інструкції, листи тощо).

Огляд літературних джерел — це вища форма узагальнення інформації. Він систематизує зміст багатьох документів за основними напрямами їх використання. При цьому повинна надаватись аргументована оцінка і критичний аналіз використаних відомостей.

На всі першоджерела, які цитуються або згадуються, обов'язково повинні бути посилання згідно із номерами за переліком використаної літератури.

Якщо після фрази федерацією посилання, припускається, що її авторство належить студенту, — тому студент зобов'язаний вкрай уважно і відповідально поставитись до посилань на джерела інформації.

Типовими помилками, яких припускаються студенти в теоретичному розділі роботи, є:

подання теоретичної інформації без її подальшого критичного аналізу;

подання в розділі довідкової і загальновідомої інформації;

подання інформації винятково в текстовій формі без підкріплення її порівняльними таблицями і наочними рисунками.

*Аналітичний розділ.* У другому розділі, який повинен містити 2-3 підрозділи (параграфи), виходячи із загальних теоретичних положень, які розглядаються в першому розділі, рекомендується комплексно проаналізувати стан базового підприємства (організації, установи) в цілому (параграф перший), та стан справ за визначеною темою роботи (за окремим фінансовим аспектом) у другому-третьому підрозділі.

Звітні дані підприємства (організації, установи), що досліджується, повинні бути наведені в додатках та проаналізовані для обґрунтування висновків.

Результати аналітичного розділу роботи є підґрунтям для визначення резервів розвитку підприємства (організації, установи) і поліпшення кількісних і якісних результатів діяльності підприємства (організації, установи).

Управлінські аспекти діяльності підприємства аналізуються на підставі звітних і планових даних статистичної звітності підприємства. Повнота аналізу визначається залежно від назви теми роботи і предмета дослідження (ключового слова: «оцінка», «управління», «аналіз» тощо), покладеного в його основу. Динаміку основних показників досліджують за попередні 2-3 роки.

Методичною основою аналізу слугують різноманітні методики, які студент може знайти в літературі, скористатися методиками, викладеними в лекційному матеріалі і практичних заняттях, курсових та контрольних роботах.

Типовими помилками, яких припускаються студенти в аналітичному розділі роботи, є:

- проведення аналітичних дій без обґрунтування необхідності їхнього проведення;
- відсутність чітких висновків після побудованих таблиць, графіків, рисунків;
- − відсутність структурно-логічного зв'язку між аналітичними матеріалами;
- − робота більшою мірою присвячена оціночно-аналітичним процедурам, а ключове слово в назві роботи (управління, аналіз, планування тощо) залишились поза увагою автора.

Бажано ілюструвати текст графічними матеріалами і схемами, графіками, діаграмами тощо. Рекомендований обсяг кожного підрозділу другого розділу — до 10 сторінок, оформлених згідно із загальноакадемічними вимогами.

*Оптимізаційний розділ.* У третьому розділі наводиться обґрунтування пропозицій щодо вдосконалення тих сторін діяльності, проблемні елементи яких були виявлені в аналітичній частині. Пропозиції, що висловлюються в третьому розділі, повинні стосуватись тих проблем, які визначено за результатами аналізу в першому та другому розділах.

Пропозиції автора не повинні зводитись до закликів: «треба посилити...», «удосконалювати...» тощо. Слід пропонувати конкретні механізми економічного чи управлінсько-організаційного характеру. Наприклад, рекомендувати скористатись для поглибленого дослідження причин низького рівня певних результатів мотивації методами факторного аналізу, вдосконалити систему моніторингу, створити спеціальний підрозділ контролінгу і визначити його конкретні функції тощо.

Завданнями, що розв'язуються в третьому розділі, як правило, є такі:

- − огляд напрямів удосконалення предмета дослідження та пристосування їх до підприємства (організації, установи) і оптимізація одного або кількох найбільш значущих елементів предмета дослідження, в тому числі з використанням математичних методів і моделей;
- використання можливостей обчислювальної техніки для вдосконалення окремих аспектів інформаційного забезпечення та прискорення отримання інформації, її обрахування;

− розрахунок економічної та соціальної пропозицій студента в частині вдосконалення діяльності підприємства по низці проблем, що вивчаються, на прикладі умов функціонування суб'єктів ринку.

У цій частині роботи розглядаються та пропонуються до використання основні резерви підвищення ефективності діяльності організації. Логіка викладення матеріалу в третій частині роботи повинна безпосередньо кореспондувати з висновками теоретичного та аналітичного розділів.

Заходи або напрями, що пропонуються студентом з метою вдосконалення предмета дослідження, повинні чітко поділятися на дві частини:

− пропозиції, що вимагають техніко-економічного обґрунтування;

− пропозиції, що не вимагають техніко-економічного обґрунтування.

При цьому студент повинен чітко викласти сутність власних пропозицій, мету, засоби і необхідну інформацію для їх реалізації, які практичні позитивні результати будуть досягнуті за результатами впровадження рекомендацій автора.

При обґрунтуванні впровадження інших заходів або напрямів розвитку, що не вимагають обґрунтування, або за очевидних труднощів їх здійснення, слід використати результати наукових досліджень і практичних досягнень у галузі управління на підставі авторитетних літературних джерел.

Типовими помилками, яких припускаються студенти в оптимізаційному розділі роботи, є:

- рекомендації більшою мірою присвячено проблемам оптимізації предмета дослідження в загальному плані і не порушуються питання практичного його застосування до підприємства, що досліджується;
- інформація в третьому розділі дублює інформацію першого чи другого розділу;
- відсутні чіткі висновки за результатами проведених досліджень: на чому воно ґрунтувалося, як відбувалося і що дало (які резерви поліпшення діяльності підприємства було ідентифіковано в попередніх розділах);
- − відсутній структурно-логічний зв'язок між аналізом, проведеним у другому розділі, і напрямами пошуку резервів оптимізації, які повинні бути викладені в третьому розділі.

Наприкінці кожного розділу обов'язково коротко (1-2 абзаци) повинні бути сформульовані основні висновки. Краще починати їх словами «Таким чином».

**Висновки**. Містять теоретичні й практичні підсумки проведеного дослідження. Виписуються загальні висновки, які відображають коротку оцінку проаналізованих теоретичних положень. Висновки повинні логічно випливати зі змісту викладеного матеріалу, бути самостійними й конструктивними.

Основне призначення висновку — резюмувати зміст (підбити підсумок) роботи, вигідно підкреслити її переваги. У висновку роботи викладаються положення, що характеризують ступінь розкриття теми, визначається рівень досягання мети і вирішення завдань роботи.

Висновок носить форму синтезу отриманих в роботі результатів за матеріалом, викладеним у розділах. Цей синтез являє собою послідовне, логічне та структуроване викладення отриманих результатів дослідження студента, їх співвідношення з метою роботи і конкретними завданнями, поставленими та сформульованими у вступі.

Саме у висновку найбільш яскраво виявляється спроможність (або неспроможність) студента ясно мислити і викладати матеріал. У цій частині роботи міститься так зване «вихідне знання» стосовно до вхідного. Саме воно виноситься на обговорення і впливає на оцінку комісії при захисті роботи. Таке вихідне знання не повинно підмінятися механічним складанням висновків у кінці підрозділів, а повинно містити логічне викладення головних підсумкових результатів усієї роботи. Рекомендований обсяг матеріалу у висновках — 2-3 сторінки.

**Список використаних джерел.** У списку наводяться джерела, на які зроблені посилання в курсовій роботі, а також ті, які були опрацьовані при написанні курсової роботи, при цьому слід дотримуватися вимог стосовно назви джерел та послідовності їх розміщення у списку. Перелік джерел, з якими студент ознайомився в процесі підготовки роботи, але не цитував їх, не повинен перевищувати 20% від загальної кількості літературних джерел.

Список джерел (бібліографічний апарат) у курсовій роботі – це ключ до джерел, якими користувався автор при її написанні. Він свідчить про ступінь обізнаності студента з наявною літературою з теми роботи. Такий список є складовою частиною курсової роботи, відображає самостійну творчу роботу її автора, дозволяє оцінити ступінь фундаментальності проведеного дослідження. Загальний перелік літератури повинен налічувати не менше ніж 20-25 джерел.

**Додатки.** Після списку використаних джерел розміщуються додатки. У додатки необхідно винести проміжні розрахункові матеріали, статистичну звітність таблиці, що займають цілу сторінку, а також інші матеріали, використання яких в основній частині роботи порушує логічність викладення.

Усі вимоги та рекомендації до структурних елементів курсової роботи в стислому вигляді подано в табл. 1.

Таблиця 1

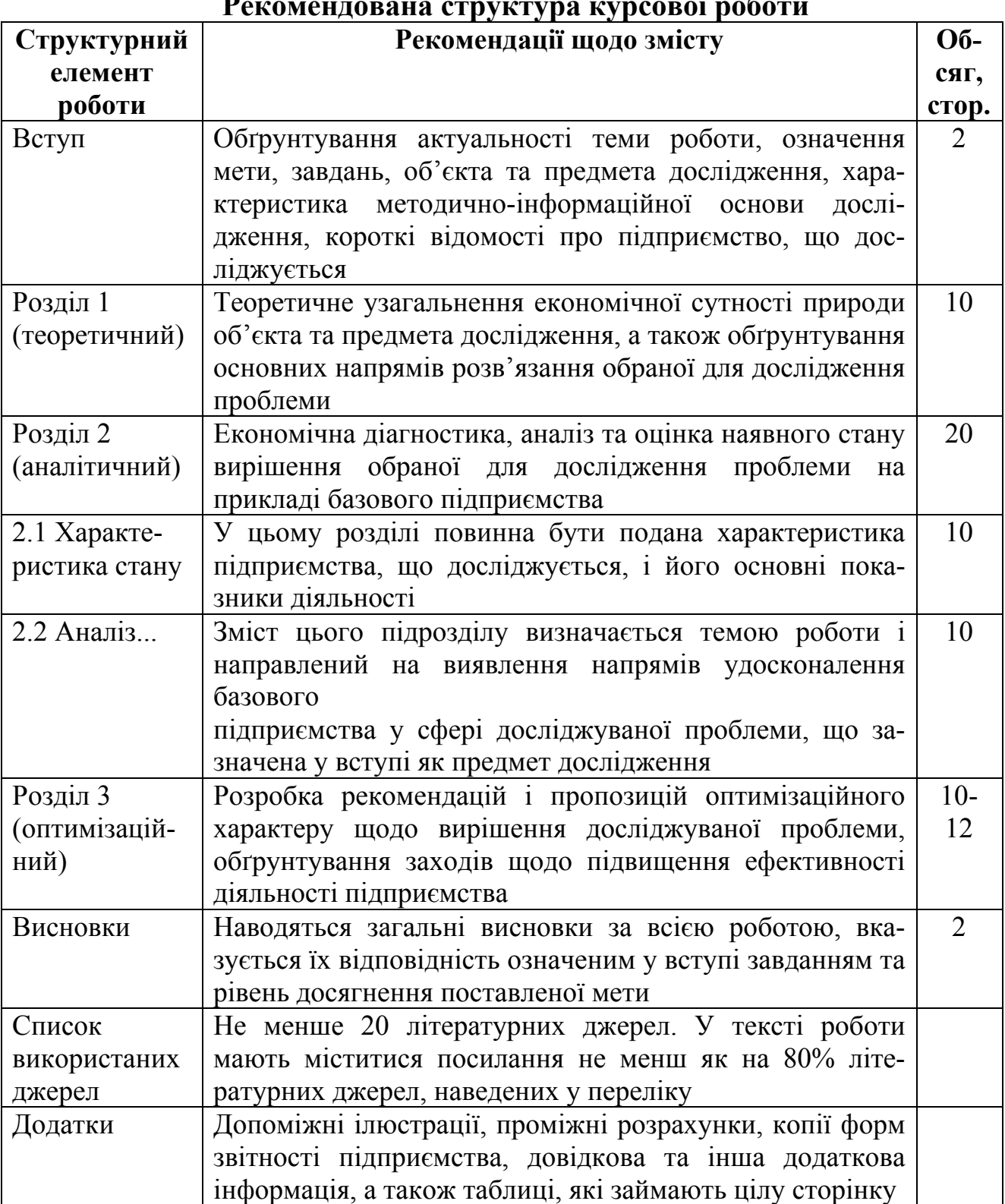

**Рекомендована структура курсової роботи**

## **6. ПОРЯДОК ТА ВИМОГИ ДО ТЕХНІЧНОГО ОФОРМЛЕННЯ КУРСОВОЇ РОБОТИ**

**Форма виконання.** Курсова робота набирається на комп'ютері у текстових редакторах Microsoft Word 97, 2000, XP або аналогічних. Текст розміщується з одного боку аркуша білого паперу формату А4 (210х297).

При оформленні роботи на сторінці слід залишати поля: верхнє – 20 мм, нижнє – 20 мм, ліворуч –30 мм, праворуч – 10 мм. Текст друкується з міжрядковим інтервалом 1,5. Обирають шрифт – Times News Roman 14 кегль, міжбуквенний інтервал – звичайний. Абзацний відступ має складати 1,25 см, вирівнювання основного тексту – по ширині.

**Мова написання** роботи — державна. Для студентів, які не вивчали українську мову в середній школі, як виняток, допускається написання роботи російською мовою (згідно з поданими документами та заявою, підписаною завідувачем кафедри).

**Стиль викладення матеріалу** — науковий, чіткий, без орфографічних і синтаксичних помилок, послідовність — логічна. Пряме переписування у роботі матеріалів із літературних джерел є неприпустимим. У ході виконання роботи також слід звернути увагу на лексику, фразеологію, морфологію, синтаксис, орфографію і пунктуацію.

Завершену і оформлену належним чином роботу обов'язково підписує автор на титульній сторінці. **Оптимальний обсяг** для курсової роботи становить 25-30 друкованих сторінок. Рекомендовані орієнтири стосуються основного тексту курсової роботи і не поширюються на список використаних джерел та додатки. Допускається відхилення від зазначених орієнтирів у межах 20 відсотків. Якщо обсяг курсової роботи перевищує вказані межі, науковий керівник може зазначити це як недолік. Якщо обсяг курсової роботи менший 25 сторінок, така робота, як правило, не допускається до захисту.

У тексті неприпустиме застосування питальних та окличних знаків. Незначні виправлення дозволяється роботи за допомогою коректора та пасти чорного кольору. Вписувати у друкований текст курсової роботи окремі іншомовні слова, формули, умовні позначення можна також пастою лише чорного кольору. При цьому щільність вписаного тексту має бути наближеною до щільності основного тексту. Текст основної частини роботи поділяється на розділи і підрозділи згідно з планом.

**Заголовки** структурних частин курсової роботи **«ЗМІСТ», «ВСТУП», «РОЗДІЛ 1», «РОЗДІЛ 2», «РОЗДІЛ 3», «ВИСНОВКИ», «СПИСОК ВИКОРИСТАНИХ ДЖЕРЕЛ», «ДОДАТКИ»** друкуються великими жирними літерами і розміщуються посередині рядка. Заголовки підрозділів друкуються маленькими жирними літерами (крім першої великої) з абзацного відступу. Крапка в кінці заголовка не ставиться. Відстань між заголовком та текстом має дорівнювати 1 інтервалу основного тексту. Кожну структурну частину курсової роботи слід починати з нової сторінки.

**Нумерація.** Нумерацію сторінок, розділів, підрозділів, малюнків, таблиць, формул подають арабськими цифрами без знака №. Першою сторінкою курсової роботи є титульна сторінка, яка включається до загальної нумерації сторінок і на якій номер сторінки не ставиться. Другою сторінкою роботи є зміст, на ній номер сторінки також не ставиться. Нумерація без крапки після неї проставляється у правому верхньому куті подальших сторінок.

При оформленні сторінки «ЗМІСТ» у процесі нумерації початкових сторінок не слід застосовувати позначення «стор.», «с.». Після номера сторінки крапка не ставиться. ЗМІСТ, ВСТУП, ВИСНОВКИ, СПИСОК ВИКОРИСТАНИХ ДЖЕРЕЛ, ДОДАТКИ не нумерують як розділи. Номер розділу ставлять після слова «РОЗДІЛ», після номера крапку не ставлять, з нового рядка посередині друкують великими літерами заголовок розділу. Підрозділи нумерують у межах кожного розділу. Номер підрозділу складається з номера розділу і порядкового номера підрозділу, між якими ставлять крапку. Після номера підрозділу крапку не ставлять, наприклад 1.1, 1,2 і т.д. Потім у тому ж рядку має бути заголовок підрозділу. Крапку в кінці заголовка не ставлять.

**Ілюстрації**. Зміст ілюстрацій має доповнювати текст роботи, поглиблювати розкриття суті явища, наочно ілюструвати думки автора, і тому в тексті на кожну з них повинно бути посилання з коментарем. Ілюстрації (діаграми, схеми, графіки тощо) і таблиці слід подавати в роботі безпосередньо після тексту, де їх згадано вперше, або на наступну сторінку. Якщо вони містяться на окремих сторінках курсової роботи, їх включають до загальної нумерації сторінок. Ілюстративні або табличні матеріали, розміри яких є більші за формат А4, враховують як одну сторінку і розміщують у відповідних місцях після згадування в тексті або в додатках. На всі ілюстрації мають бути посилання в тексті.

Усі ілюстрації, незалежно від того, чи є вони графіками, діаграмами, схемами позначають словом «Рис.» і нумерують послідовно в межах розділу, за винятком ілюстрацій у додатках. Номер ілюстрації має складатися з номера розділу і порядкового номера ілюстрації, між якими ставиться крапка: наприклад, «Рис. 1.2» (другий рисунок першого розділу). Між номером ілюстрації та її назвою крапка не ставиться. В кінці назви рисунку крапку не ставлять. Номер ілюстрації, її назва і пояснювальні підписи розміщуються послідовно під ілюстрацією. Номер та назву не виділяють жирним шрифтом. Приклад оформлення ілюстрації наведено нижче (рис.2.1).

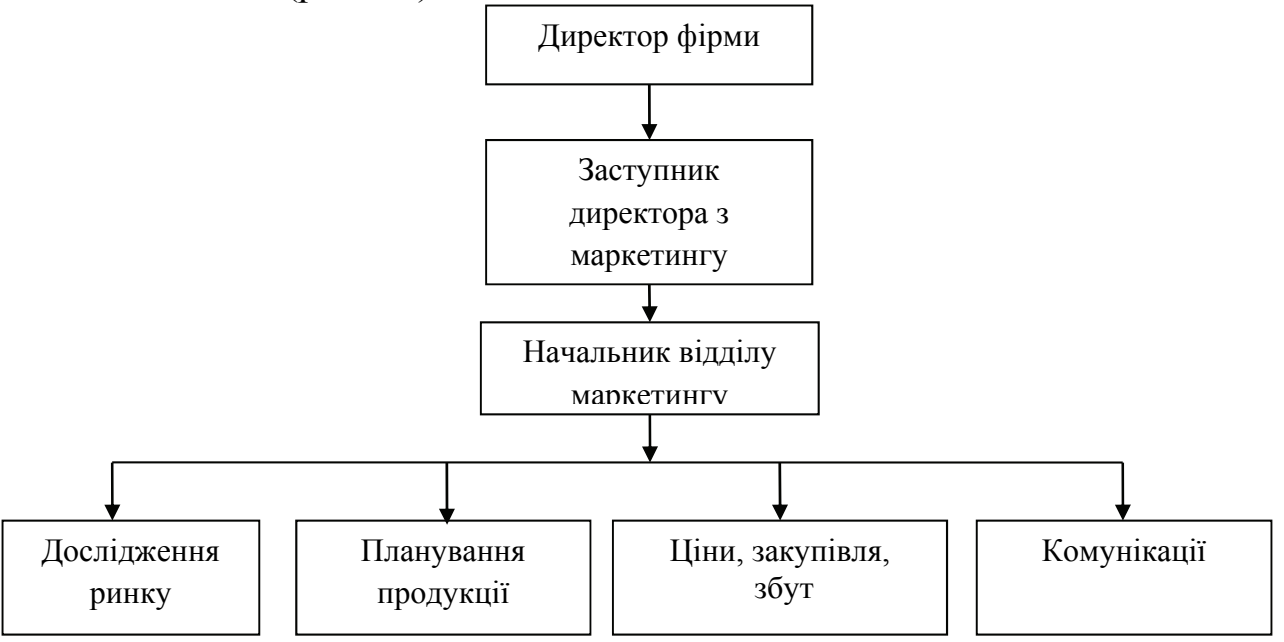

Рис. 2.1 Принципова схема лінійної організаційної структури

Якість ілюстрації має забезпечувати її чітке відтворення, вона повинна бути зроблена за допомогою комп'ютера і бути чорно-білою. Ілюстрацію та її назву не можна відривати одне від одного або розривати. Рисунок відокремлюють від подальшого тексту роботи вільним рядком.

**Таблиці** нумерують послідовно (за винятком тих, що розміщені в додатках) у межах розділу. У правому верхньому куті розміщують напис «Таблиця» із зазначенням її номера, який складається з номера розділу і порядкового номера таблиці, між якими ставиться крапка: наприклад, «Таблиця 2.3» (третя таблиця другого розділу). Після номера таблиці крапка не ставиться. У наступному рядку обов'язково подається назва таблиці, яку друкують симетрично до тексту. Назву таблиці починають з великої літери, не підкреслюють, не виділяють жирним шрифтом і крапку в кінці не ставлять. Під назвою таблиці, не пропускаючи вільного рядка, розміщують власне таблицю. Приклад оформлення таблиці наведено нижче.

На всі таблиці повинні бути посилання в тексті, при цьому слово «таблиця» в тексті пишуть скорочено, наприклад: «…у табл. 3.2.».

Таблицю подають після першого згадування про неї в тексті або, якщо це неможливо, на наступній сторінці. Таблицю розміщують таким чином, щоб її можна було читати без повороту переплетеного блоку роботи або з поворотом за годинниковою стрілкою.

Для тексту в таблицях припускається використання шрифту 10 або 12 pts Times News Roman через одинарний міжрядковий інтервал.

Таблиця 3.2

| Роки                | Інвестиції,<br>грн. | Очікуваний  | Грошовий по-  | Очікувана   | Кумулятив-   |
|---------------------|---------------------|-------------|---------------|-------------|--------------|
|                     |                     | грошовий    | тік дисконто- | ставка      | ний потік,   |
|                     |                     | потік, грн. | ваний, грн.   | дисконту, % | грн.         |
| $\overline{p}$      | 440490,00           | 255481,63   | 216509,86     | 18,00       | $-223980,14$ |
| $2$ pi $\mathrm{k}$ |                     | 255481,63   | 183482,93     | 18,00       | $-40497,22$  |
| $3$ pi $\mathrm{k}$ |                     | 255481,63   | 155494,01     | 18,00       | 114996,79    |
| Разом               |                     |             | 555486,79     |             |              |

Оцінка ефективності інвестиційного проекту

У разі перенесення таблиці на іншу сторінку над подальшими частинами пишеться: наприклад, «Продовження табл. 3.2». Якщо розмір таблиць складає 2 повних аркуші або більше, така таблиця переноситься в додатки. У таблицях слід обов'язково зазначати одиницю виміру. Якщо всі одиниці виміру є однакові для всіх показників таблиці, вони наводяться у заголовку. Одиниці виміру мають наводитися у відповідності до стандартів. Числові величини у таблиці повинні мати однакову кількість десяткових знаків. Заголовки колонок таблиць починаються з великої літери. Розділ або підрозділ не може завершуватися таблицею, після неї обов'язково має бути текст.

**Формули** в курсовій роботі нумеруються в межах розділу. Номер формули складається з номера розділу і порядкового номера формули в розділі, між якими ставлять крапку. Номери формул пишуть біля правого поля аркуша на рівні відповідної формули в круглих дужках, наприклад: «(3.1)» (перша формула третього розділу). Цифровий матеріал, як правило, має оформлятись у вигляді таблиці.

**Цитати та статистичні дані**, які наводяться в тексті роботи, повинні мати посилання на першоджерела. *Приклад.* Для управління організацією «за цілями та результатами» необхідно вирішити найактуальнішу проблему — організувати високопродуктивну працю працівників усіх категорій. Але для цього необхідно мати відповідний інструмент. Такий інструмент — оцінка трудової діяльності, яка, за твердженнями західних вчених, є «не какой-то дополнительной мерой, а основным звеном в управлении персоналом» [20, с. 57] (20 — це порядковий номер джерела у списку використаних джерел, 57 – відповідна сторінка).

При наведенні цитат у роботі необхідно чітко відтворити цитований текст. Текст цитати починається і закінчується лапками і наводиться у тій граматичній формі, в якій він поданий у джерелі. Цитування повинно бути повним, без довільного скорочення авторського тексту і без перекручень думок автора. Кожна цитата супроводжується посиланням на джерело.

Посилання забезпечують фактичну вірогідність відомостей про документ, що цитується, дають можливість ознайомлення з документом, одержання уявлення про його зміст, обсяг. Посилатися потрібно на останні видання публікацій. Не допускаються так звані «запозичення», коли матеріали чи положення видаються за власний доробок студента. Не можна також допускати суцільного цитування відповідних джерел чи іншого їх надмірного використання, коли «питома вага» такого використання в курсовій роботі перевищує 50 відсотків.

**Список використаних джерел,** на які є посилання в основній частині дослідження, наводять наприкінці тексту роботи, починаючи з нової сторінки. Використані джерела подають у списку в порядку, за яким вони вперше згадуються в тексті або в алфавітному порядку.

Відомості про включені до списку літературних джерел слід подавати згідно з вимогами державного стандарту з обов'язковим наведенням назв праць на мові оригіналу **(додаток З).**

**Додатки** є рекомендованими у курсовій роботі. Додатки до курсової роботи повинні містити інформаційні матеріали, що становлять базу аналітичних досліджень згідно з вибраною темою. Крім того, у додатки доцільно включати допоміжний матеріал, потрібний для повноти сприймання курсової роботи:

- − реальні документи підприємства;
- − протоколи, акти;
- − великі за обсягом розрахункові таблиці;
- − рекламні матеріали;
- − формули, розрахунки;
- − таблиці допоміжних цифрових даних;
- − інструкції, методики, опис алгоритмів, розроблених у процесі виконання роботи;
- − ілюстрації допоміжного характеру.

Додатки оформлюють як продовження курсової роботи. Додаток повинен мати тематичний заголовок, надрукований малими літерами з першої великої симетрично тексту сторінки, починатись з нової сторінки. Біля правого поля аркуша малими літерами з першої великої друкують слово «Додаток» поряд — велику літеру, що позначає додаток. Додатки слід позначати послідовно великими літерами української абетки, за винятком літер Г, Ґ, Є, І, Ї, Й, О, Ч, Ь, наприклад: «Додаток А». Єдиний додаток позначають так: «Додаток А». У змісті не слід виокремлювати кожний додаток, достатньо вказати номер першої сторінки додатків.

## **7. ПОРЯДОК РЕЦЕНЗУВАННЯ ТА ЗАХИСТУ КУРСОВОЇ РОБОТИ**

**Врахування зауважень керівника.** Студент повинен врахувати сформульовані науковим керівником конкретні зауваження. Залежно від характеру та змісту зауважень він виправляє стилістичні та орфографічні помилки, доповнює курсову роботу новими положеннями, уточнює чи змінює свою позицію щодо спірних проблем. Після цього, за погодженням з керівником, студент може передати йому для ознайомлення повторний варіант своєї курсової роботи або лише тих її частин (фрагментів), до яких були зроблені найбільш істотні зауваження. Результатом цієї роботи має бути остаточний варіант курсової роботи.

**Термін подачі курсових робіт.** Термін подачі курсових робіт встановлюється кафедрою відповідно до графіків навчального процесу та самостійної роботи студента на поточний навчальний рік. Виконана курсова робота подається студентом на кафедру для рецензування не пізніше як за два тижні до початку заліково-екзаменаційної сесії. Разом з роботою на кафедру подаються календарний план та завдання на виконання курсової роботи. Прийом курсових робіт кафедрою після встановленого терміну можливий лише за наявності поважних причин затримки й з письмового дозволу завідувача кафедри, за попередньою згодою керівника курсової роботи.

**Рецензування.** Курсову роботу рецензує викладач кафедри. У рецензії він визначає позитивні аспекти і недоліки роботи. Зразок бланку рецензії на курсову роботу наводиться у **додатку К.** Курсова робота, яка має позитивну оцінку, допускається до захисту. Готуючись до захисту курсової роботи, студент має ознайомитись зі змістом рецензії, з'ясувати характер зроблених зауважень і підготувати на них відповіді.

**Підготовка до захисту.** Під час підготовки до захисту студент має погодити з науковим керівником складену ним стислу доповідь щодо змісту курсової роботи і підготовлені наочні матеріали (презентацію).

У доповіді необхідно:

- − розкрити актуальність вибраної теми;
- − чітко сформулювати основну мету і завдання роботи;
- стисло розкрити зміст роботи;

доповісти про результати роботи, зроблені висновки і пропозиції;

вказати труднощі чи проблеми, з якими зіткнувся студент під час написання курсової роботи.

Науковий керівник повинен пам'ятати, що він посідає важливе місце у процесі підготовки курсової роботи студента **(додаток Л)**

**Захист курсової роботи.** Захист курсової роботи відбувається до початку заліково-екзаменаційної сесії на кафедрі в присутності комісії, студентів групи, наукового керівника і проходить за процедурою, яка передбачає:

виступ студента (до 5–7 хвилин);

відповіді на запитання наукового керівника або рецензента та присутніх;

виступ рецензента;

− оцінку курсової роботи з урахуванням процедури її захисту.

На захисті студент повинен розкрити основний зміст роботи, обґрунтувати свій погляд, відповісти на запитання рецензента і членів комісії. Відповіді студента мають бути конкретними, змістовними, лаконічними та науково обґрунтованими.

Під час захисту оцінюються якість виконаної курсової роботи, рівень знань і навичок, здобутих при розкритті теми, вміння аналізувати наукові та літературні джерела, практичну діяльність організацій, аргументовано і логічно висловлювати думки, відстоювати свою точку зору.

# **8. КРИТЕРІЇ ОЦІНЮВАННЯ КУРСОВОЇ РОБОТИ**

При оцінюванні якості виконання студентом курсової роботи застосовується такі **критерії**:

1. *Актуальність та наукова новизна роботи.* Відповідність теми проблемам та напряму підготовки і спеціальності, відповідність плану і змісту роботи її темі. Елементи наукової новизни у роботі.

2. *Визначення мети, завдання, предмету, об'єкту курсової роботи.* Оцінюється здатність вірно сформулювати мету дослідження, обґрунтувати предмет та об'єкт дослідження, назвати основні його завдання. Міра опрацювання вітчизняних та зарубіжних літературних джерел.

3. *Рівень викладу основного матеріалу.* Логічно-структурна побудова роботи, рівень самостійності теоретичного дослідження, глибина практичного аналізу проблеми.

4. *Використання математичних і статистичних методів та інформаційних технологій.* Ступінь використання сучасних методів дослідження, рівень обробки статистичних даних, інформаційне забезпечення та алгоритми вирішення задач.

5. *Рівень обґрунтованості та реальності розробок та пропозицій.* Якість обґрунтування висновків та рекомендацій, розрахунок економічного ефекту від впровадження.

6. *Оформлення курсової роботи.* Відповідність вимогам стандарту в оформленні тексту, посилань, списку літератури, таблиць, рисунків.

Оцінка курсової роботи здійснюється за 100-бальною шкалою, яка складається з двох частин:

1) виконання курсової роботи (до 70 балів);

2) захист роботи (до 30 балів).

Оцінка **«відмінно»** (90-100 балів) ставиться, якщо студент:

1) показав глибокі теоретичні знання дисципліни, з якої виконана курсова робота;

2) оволодів первинними навичками науково-дослідної роботи: збирати дані, аналізувати, творчо осмислювати, формулювати висновки;

3) дає пропозиції і рекомендації з предмету дослідження;

4) виконав роботу грамотно, не допускаючи орфографічних, пунктуаційних та стилістичних помилок;

5) оформив роботу у відповідності до вимог і подав її до захисту у визначений кафедрою термін;

6) на захисті продемонстрував глибокі знання теми дослідження, впевнено відповів на запитання членів комісії.

Оцінка **«добре»** (75-89 балів) ставиться, якщо студент:

1) показав досить високі теоретичні знання дисципліни, з якої виконана курсова робота;

2) оволодів первинними навичками досліджень: збирати дані, аналізувати, осмислювати їх, формулювати висновки, однак не може в достатній мірі проаналізувати літературу і джерела з досліджуваної теми;

3) дає пропозиції і рекомендації з предмету дослідження, однак відчуває труднощі щодо їх обґрунтування;

4) виконав роботу грамотно, але допускаючи при цьому поодинокі орфографічні, пунктуаційні та стилістичні помилки;

5) оформив роботу у відповідності до вимог і подав її до захисту у визначений кафедрою термін;

6) на захисті продемонстрував глибокі знання теми дослідження, відповів на запитання членів комісії.

Оцінка **«задовільно»** (60-74 балів) ставиться, якщо студент:

1) показав достатні теоретичні знання дисципліни, з якої виконується дана робота:

2) в основному оволодів первинними навичками дослідної роботи: збирати дані, аналізувати, осмислювати їх, формулювати висновки, однак допускає в роботі порушення принципів логічного і послідовного викладу матеріалу, мають місце окремі фактичні помилки і неточності;

3) не може сформулювати пропозиції і рекомендації з теми дослідження, або обґрунтувати їх;

4) допускає помилки в оформленні роботи та її науководовідкового апарату;

5) допускає численні граматичні та стилістичні помилки;

6) на захисті продемонстрував задовільні знання з теми дослідження, але не зумів впевнено й чітко відповісти на додаткові запитання членів комісії.

Оцінка **«незадовільно»** (менше 60 балів) ставиться в тому разі, якщо на захисті студент проявив повне незнання досліджуваної проблеми, не зумів задовільно відповісти на поставлені питання, що свідчить про несамостійне виконання курсової роботи.

Результати захисту курсової роботи оцінюються за модульнорейтинговою системою, визначеною робочою програмою дисципліни **(додаток М).** Оцінку викладач виставляє в екзаменаційну відомість і залікову книжку студента.

Курсові роботи зберігаються на кафедрі протягом трьох років, потім списуються в установленому порядку. Роботи, що мають наукову і практичну цінність, рекомендуються кафедрою для написання студентом дипломної роботи з даної теми.

# **СПИСОК ВИКОРИСТАНИХ ДЖЕРЕЛ**

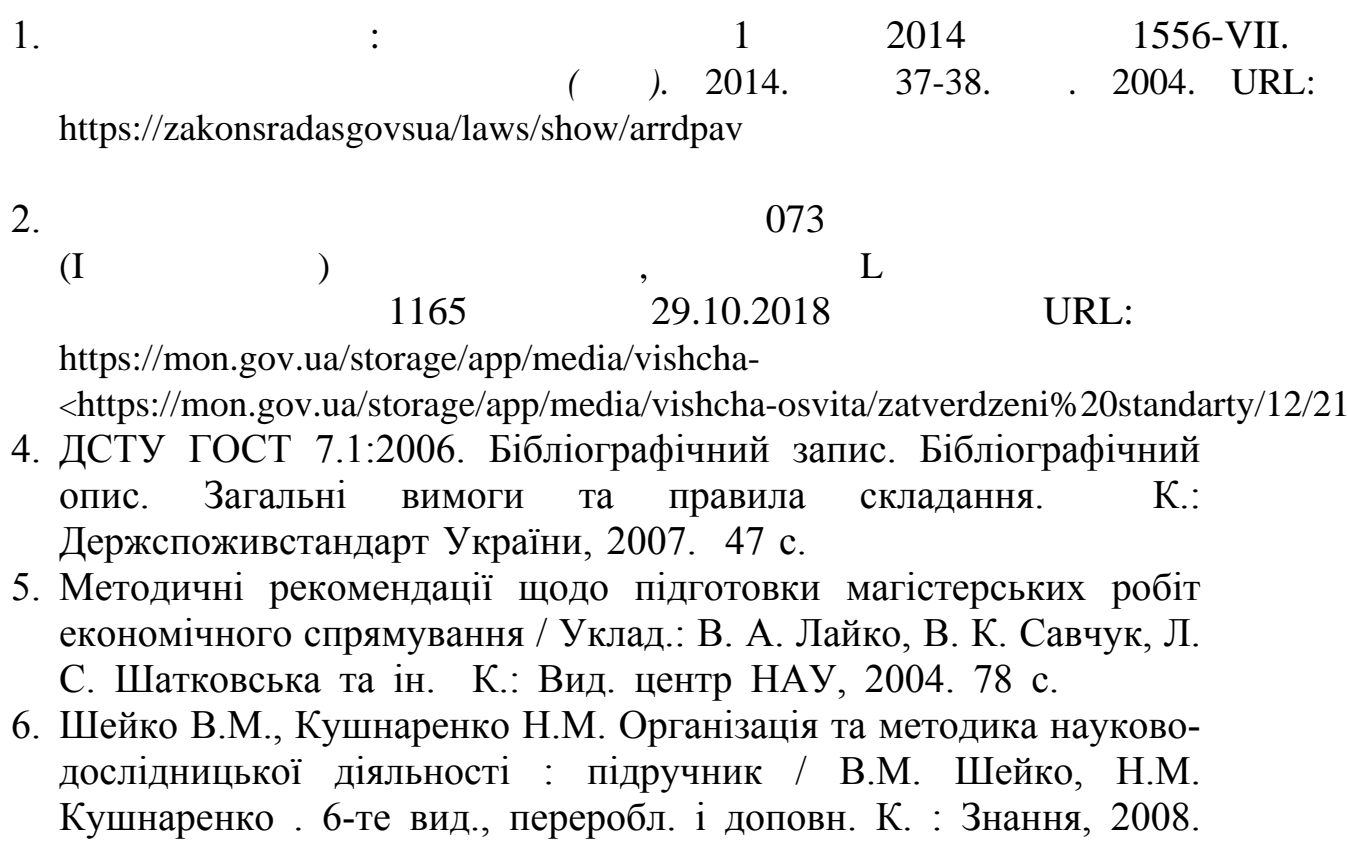

310 с. 7. Палеха, Ю. І. Загальне документознавство : навч. посіб. / Ю. І.

Палеха. К.: Ліра-К, 2008. 395с.

# **ДОДАТКИ**

### **Додаток А ОРІЄНТОВНИЙ ПЕРЕЛІК ТЕМ КУРСОВИХ РОБІТ**

# **Тематика курсових робіт з дисципліни «Менеджмент»**

1. Сутність і роль управління та менеджменту.

2. Менеджмент як наука та мистецтво управління.

3. Еволюція розвитку менеджменту.

4. Менеджмент в економічно розвинутих країнах.

5. Закони, закономірності та принципи менеджменту.

6. Історичні етапи розвитку менеджменту в Україні.

7. Організаційна культура як інструмент менеджменту.

8. Організації як об'єкти управління.

9. Сутність і основні риси організацій.

10. Внутрішнє середовище організації, взаємозв'язок внутрішніх змінних.

11. Зовнішнє середовище організації та оцінка факторів зовнішнього середовища.

12. Функції та технологія менеджменту.

13. Функціональний характер менеджменту.

14. Процес управління як сукупність взаємопов'язаних і взаємодіючих функцій, методів, управлінських рішень.

15. Планування як загальна функція менеджменту.

16. Планування як загальна функція менеджменту.

17. Стратегічне планування в організації.

18. Економіко-організаційний зміст планування в менеджменті.

19. Організаційна діяльність як загальна функція менеджменту.

20. Сутність організаційної структури управління та її роль в досягненні мети.

21. Процес делегування повноважень та відповідальності.

22. Мотивування як загальна функція менеджменту.

23. Оплата праці, як основний чинник мотивування продуктивності праці.

24. Мотивація як загальна функція менеджменту.

25. Сучасні системи та форми стимулювання праці.

26. Контролювання як загальна функція менеджменту.

27. Контролювання: сутність, значення, процес.

28. Контроль та його місце в системі управління.

29. Управлінські рішення.

30. Методи і моделі прийняття управлінських рішень.

31. Технологія прийняття управлінських рішень.

32. Інформація і комунікації у менеджменті.

35. Аналіз комунікаційних процесів в організації.

36. Сутність та значення інформації в менеджменті.

37. Аналіз сучасних бізнес-комунікацій.

38. Керівництво та лідерство.

39. Менеджер, його місце і роль в організації.

40. Концептуальні засади керівництва та лідерства.

41. Основи керівництва: вплив; лідерство; влада.

42. Менеджмент груп та команд.

43. Групи та команди в організаціях.

44. Управління конфліктами в організаціях.

45. Відповідальність та етика у менеджменті.

46. Етика, менеджмент і бізнес.

47. Організаційний розвиток та організаційні зміни. Ефективність менеджменту.

48. Керування змінами в організації.

49. Сутність та природа організаційного розвитку.

50. Ефективність менеджменту організації, критерії та методи її оцінювання.

**Додаток Б**

" " "

*Зразок заяви про затвердження теми курсової роботи*

Завідувачу кафедри УПЕППУ

 $I \qquad ( ) \qquad \text{kypcy}$ 

групи \_\_\_\_\_\_\_\_\_\_\_\_\_\_\_\_\_\_\_\_\_\_\_\_

Північноукраїнського інституту

\_\_\_\_\_\_\_\_\_\_\_\_\_\_\_\_\_\_\_\_\_\_\_\_\_\_\_\_\_\_

 *(ПІП)*

\_\_\_\_\_\_\_\_\_\_\_\_\_\_\_\_\_\_\_\_\_\_\_\_\_\_\_\_\_\_

#### **ЗАЯВА**

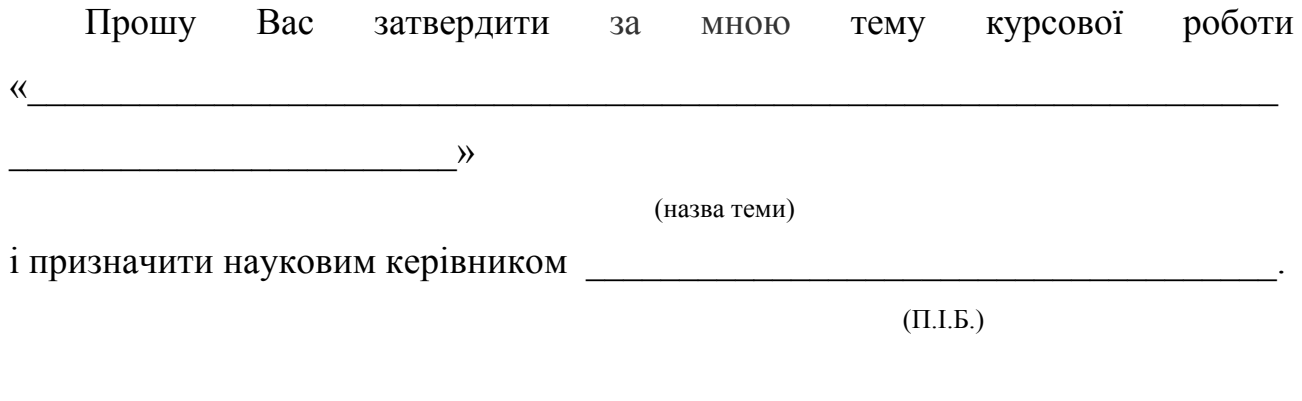

 $\begin{array}{c} \n\text{w} \quad \text{w} \quad \$ 

 *(підпис студента)* 

*Зразок завдання на виконання курсової роботи*

Кафедра економіки та менеджменту

### **ЗАВДАННЯ**

**на виконання курсової роботи**

I (ки) \_\_\_\_ курсу, групи \_\_\_\_\_\_\_\_\_\_\_\_\_\_\_\_\_\_\_\_\_\_\_\_\_\_\_\_\_\_\_\_\_\_\_\_

# **ТЕМА КУРСОВОЇ РОБОТИ:**

 $\mathcal{L}_\mathcal{L} = \mathcal{L}_\mathcal{L} = \mathcal{L}_\mathcal{L}$ 

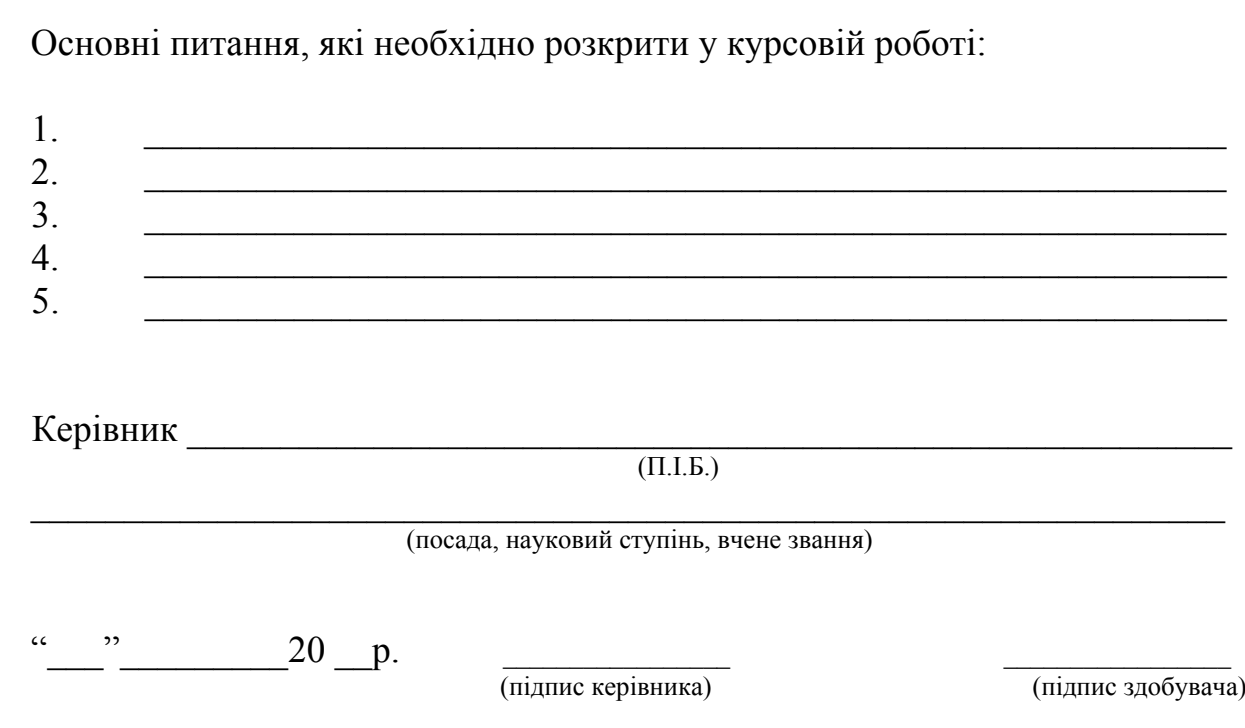

### **Додаток Д**  *Приклад оформлення календарного плану виконання курсової роботи*

### **ПРИВАТНЕ АКЦІОНЕРНЕ ТОВАРИСТВО «ВИЩИЙ НАВЧАЛЬНИЙ ЗАКЛАД «МІЖРЕГІОНАЛЬНА АКАДЕМІЯ УПРАВЛІННЯ ПЕРСОНАЛОМ» Північноукраїнський інститут ім. Героїв Крут**

Кафедра управління персоналом,

### **КАЛЕНДАРНИЙ ПЛАН виконання курсової роботи**

Тема: \_\_\_\_\_\_\_\_\_\_\_\_\_\_\_\_\_\_\_\_\_\_\_\_\_\_\_\_\_\_\_\_\_\_\_\_\_\_\_\_\_\_\_\_\_\_\_\_\_\_\_\_\_\_\_\_\_\_\_\_\_\_\_

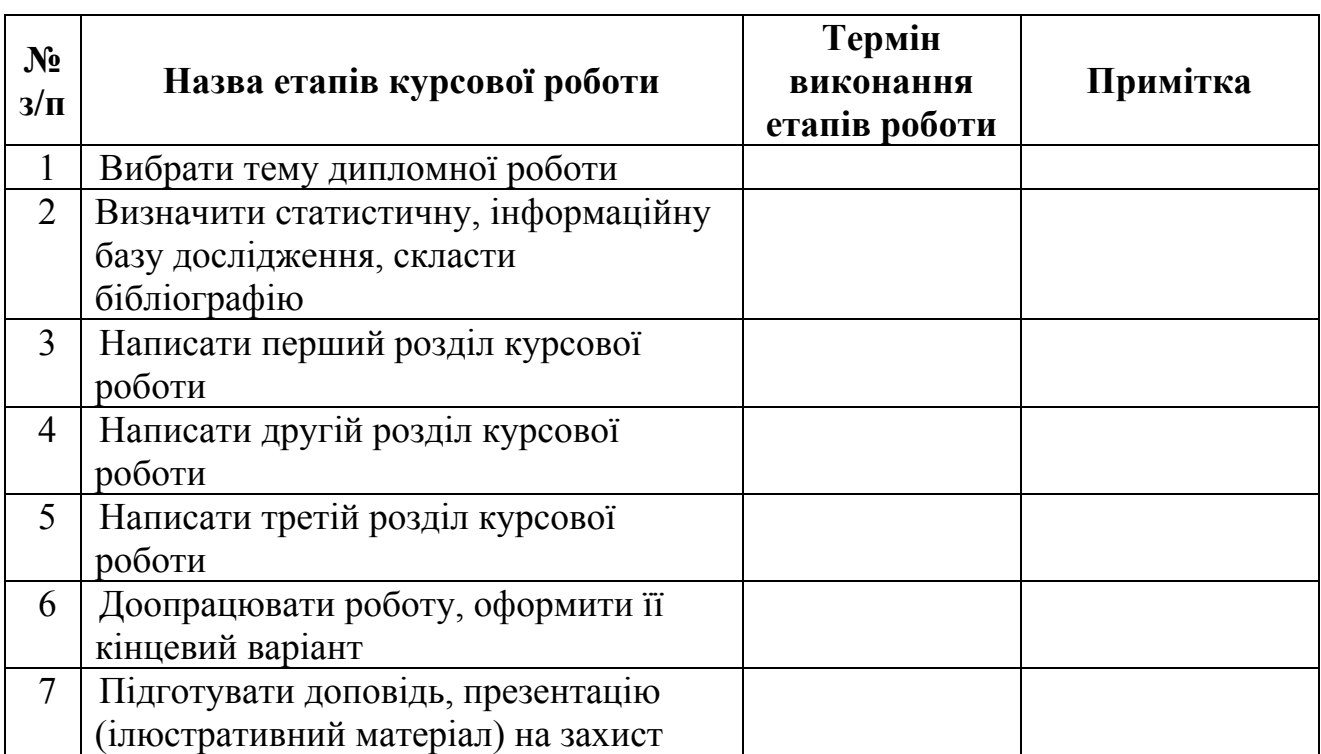

 $I$  ( )  $\frac{1}{\text{(nique)}}$  ( TI.I.B.)

Керівник роботи  $\overline{\text{(m)}/\text{(m)}}$   $\overline{\text{(m)}/\text{(m)}/\text{(m)}}$  (П.І.Б.)

« $\qquad \qquad \qquad$   $\qquad \qquad$   $\qquad \qquad$ 

### **Додаток Е**

*Приклад оформлення титульної сторінки курсової роботи*

#### ПРИВАТНЕ АКЦІОНЕРНЕ ТОВАРИСТВО «ВИЩИЙ НАВЧАЛЬНИЙ ЗАКЛАД «МІЖРЕГІОНАЛЬНА АКАДЕМІЯ УПРАВЛІННЯ ПЕРСОНАЛОМ»

Північноукраїнський інститут ім. Героїв крут

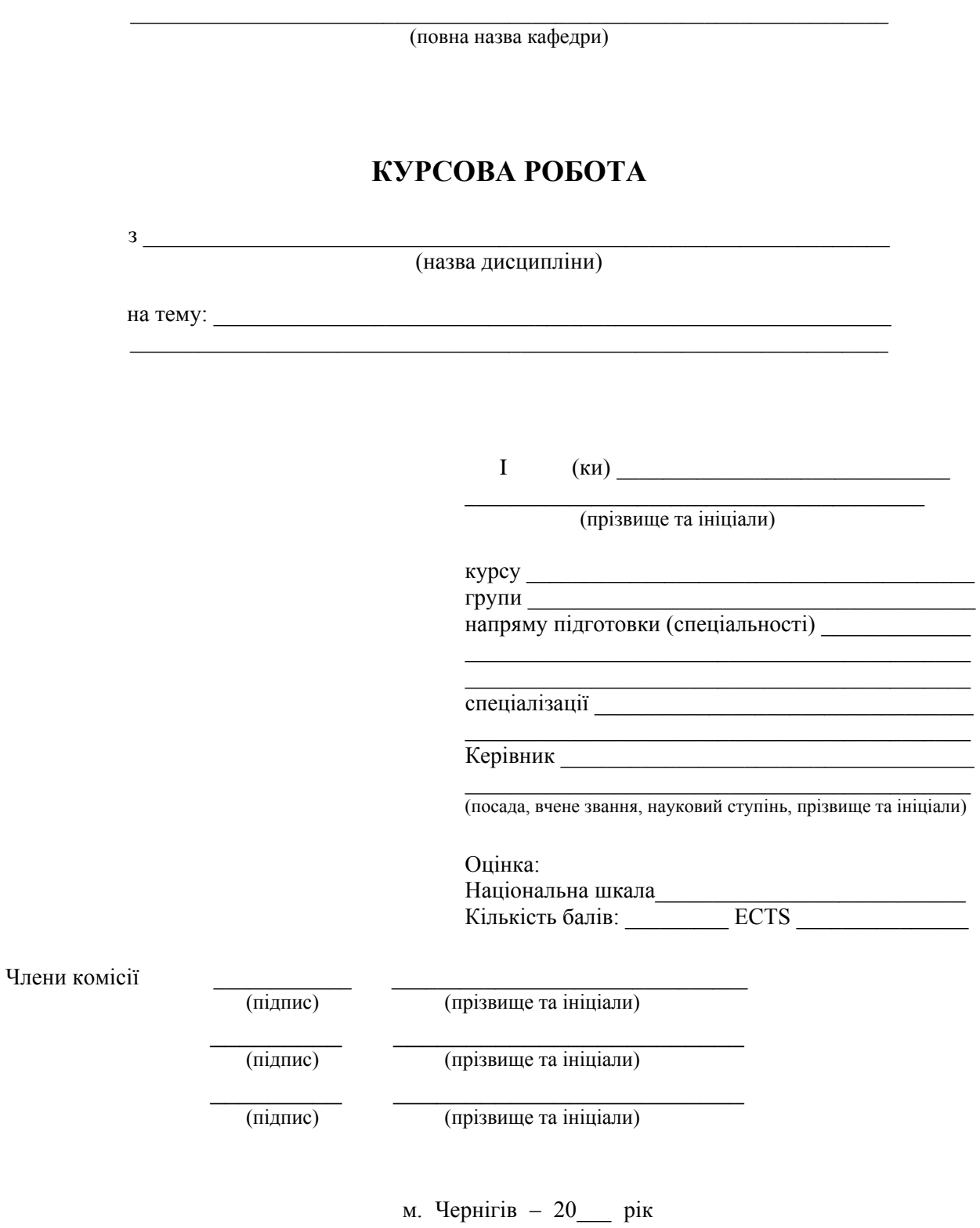

#### **Додаток Ж**

*Приклад оформлення змісту курсової роботи* 

*(Тема роботи: "Управління інноваційним процесом в організації (на прикладі...)"* 

#### **ЗМІСТ**

#### **ВСТУП** Х

# **РОЗДІЛ 1. ТЕОРЕТИЧНІ ЗАСАДИ ІННОВАЦІЙНОГО МЕНЕДЖМЕНТУ**

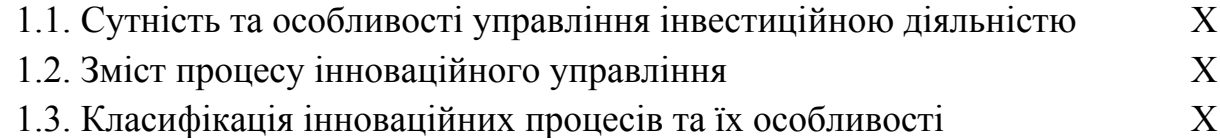

### **РОЗДІЛ 2. АНАЛІЗ ЕФЕКТИВНОСТІ УПРАВЛІННЯ ІННОВАЦІЯМИ НА ПІДПРИЄМСТВІ (НА ПРИКЛАДІ…)**

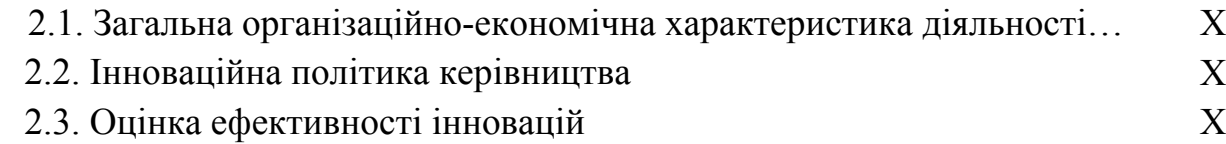

### **РОЗДІЛ 3. ШЛЯХИ ПІДВИЩЕННЯ ЕФЕКТИВНОСТІ ВПРОВАДЖЕННЯ ІННОВАЦІЙНИХ ЗАХОДІВ…**

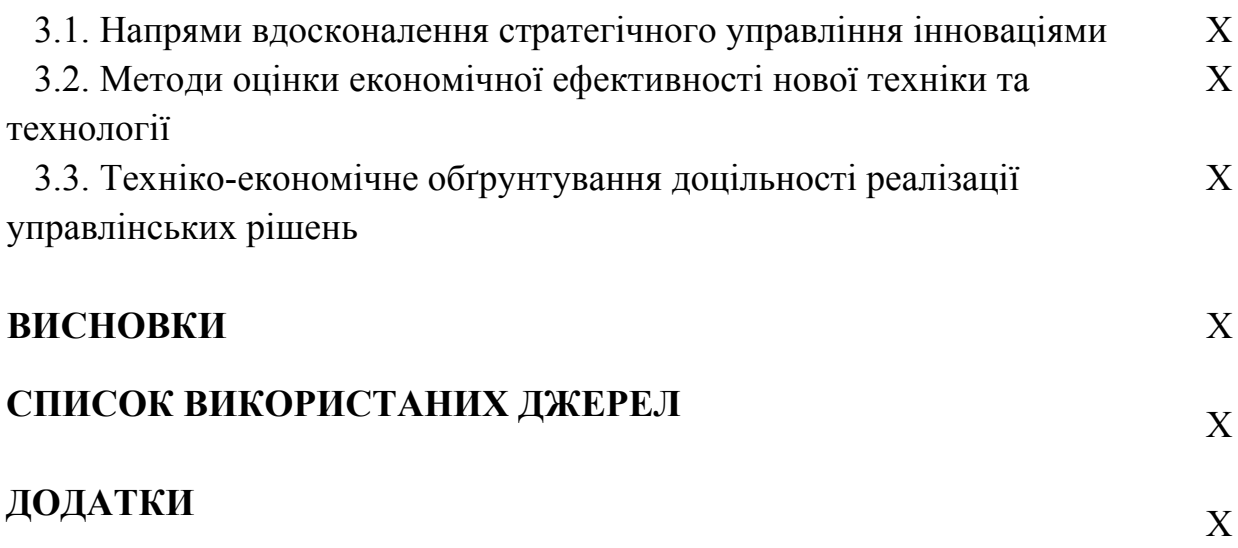

# **Додаток З**

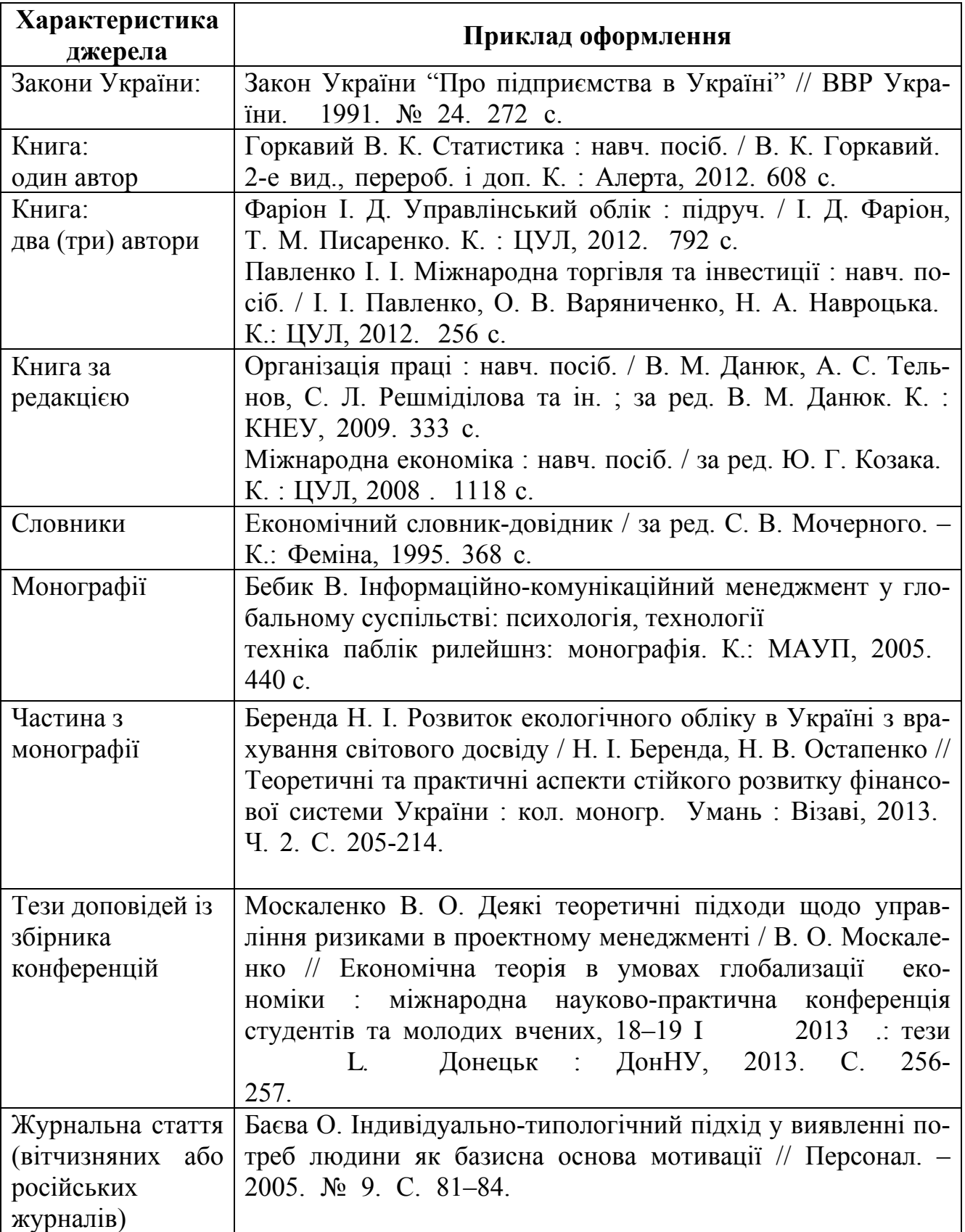

*Приклад оформлення бібліографічного опису використаних джерел*

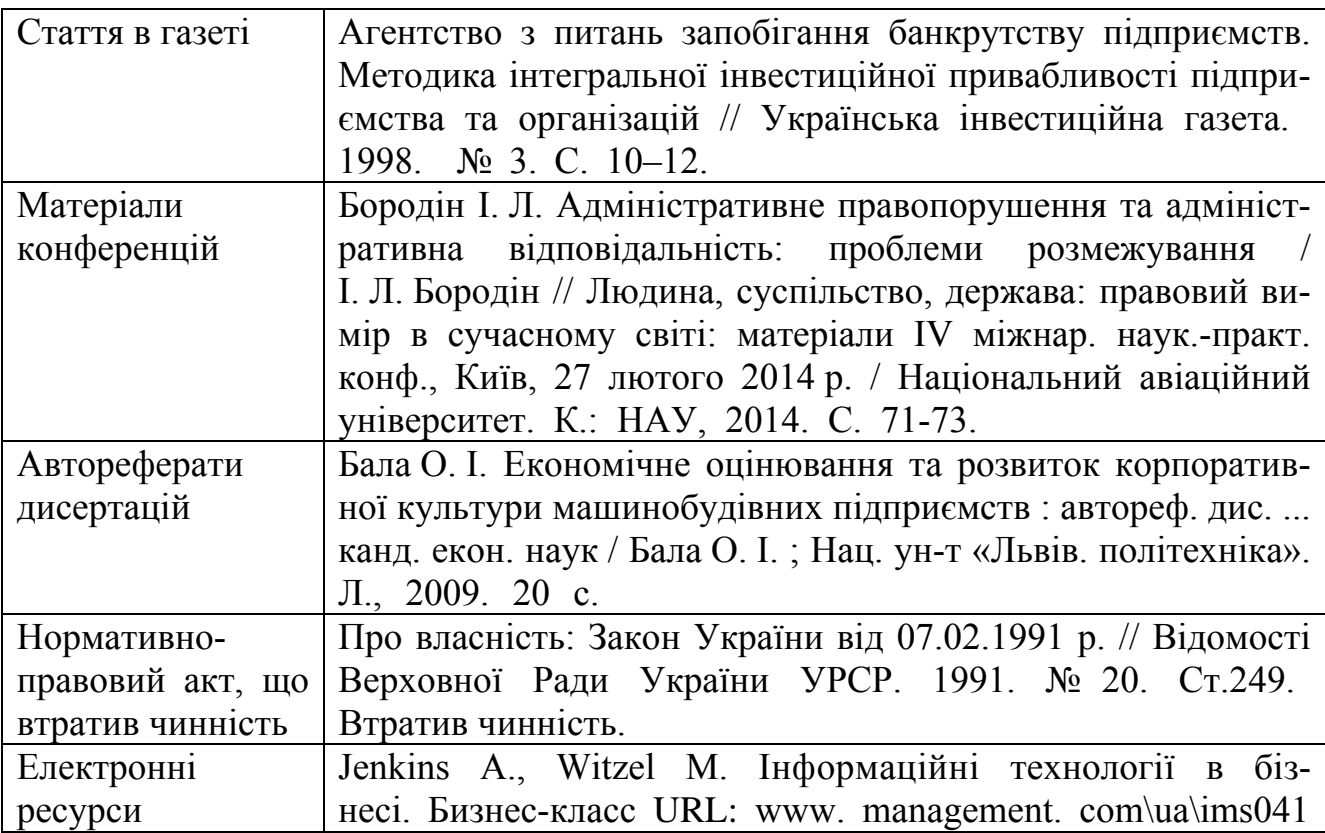

# Додаток К

Зразок бланку рецензії на курсову роботу

# РЕЦЕНЗІЯ НА КУРСОВУ РОБОТУ

Здобувача(ки) Північноукраїнського інституту ім. Героїв Крут ПрАТ "ВНЗ МАУП"

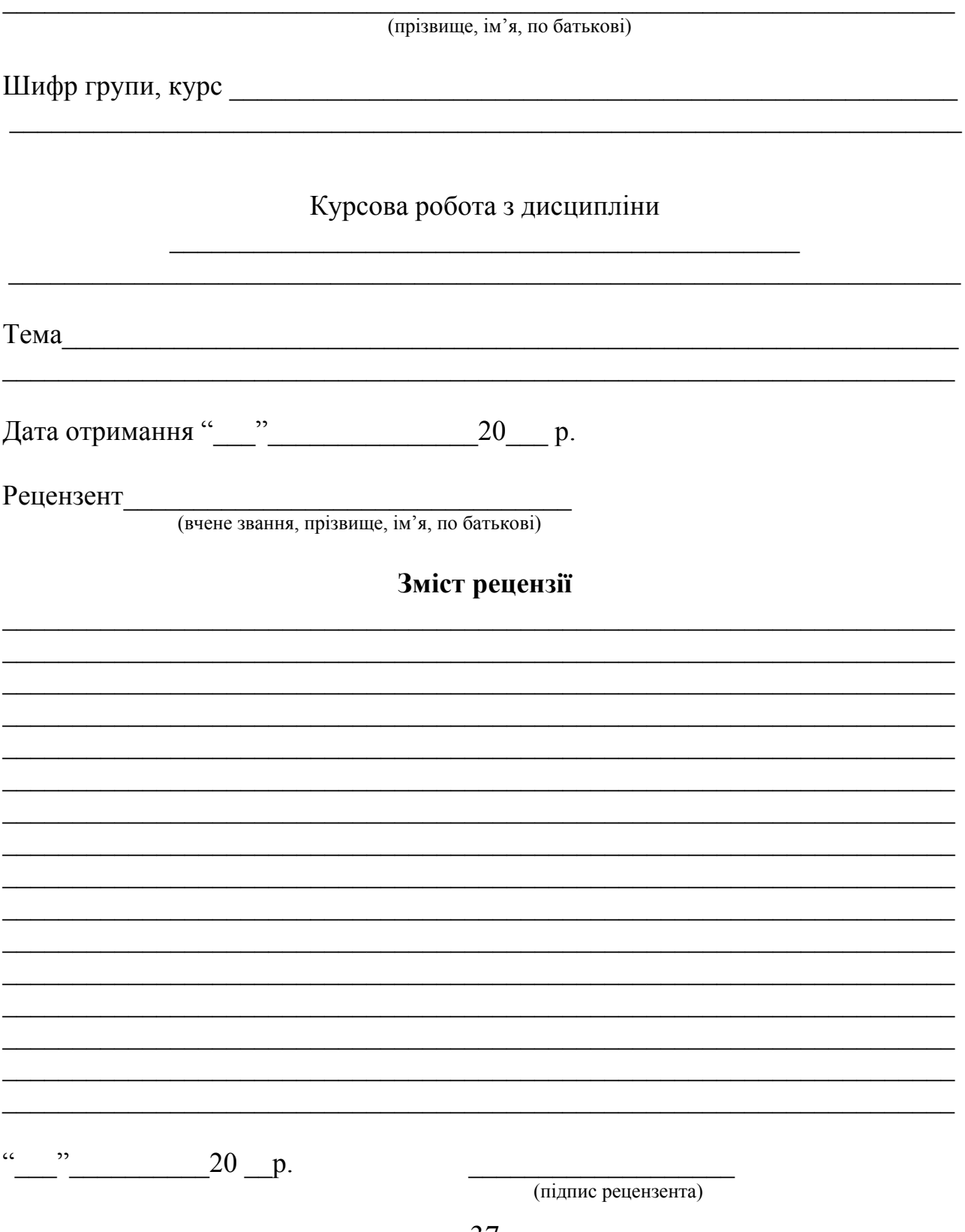

#### **Пам'ятка науковому керівникові**

Науковий керівник посідає важливе місце у процесі підготовки курсової роботи студента. З одного боку він визначає напрямок дослідження свого підопічного. З другого – має спрямовувати зусилля науковця-початківця до активного творчого пошуку, наслідком якого має бути створення цілісної роботи, в якій наявні самостійні висновки молодого дослідника.

Науковий керівник має приділяти увагу ознайомленню студента з методикою дослідження, використанню студентом сучасних методологічних підходів. Також слід надавати необхідну допомогу студенту в процесі опрацювання та аналізу ним джерел. Важливе значення для успішного завершення роботи має спільна розробка її структури.

Рекомендуємо науковим керівникам стежити за тематикою курсових робіт. Бажано уникати констатуючих тем, що не вказують на обрану проблему та тем надто загальних, очевидно «не підйомних» у межах курсової роботи.

Науковий керівник має проконтролювати відповідність до вимог й оформлення завершеної роботи. Зокрема треба прагнути до того, щоб студент дотримувався визначеного обсягу роботи, з одного боку, уникаючи повторів задля її збільшення, а з другого – скорочуючи суто описові фрагменти, що невиправдано призводять до її перевищення.

Технічне виконання роботи має відповідати висунутим вимогам. Науковий керівник не може рекомендувати роботу для розгляду на кафедрі, а кафедра – до представлення її рецензенту, якщо робота з наявністю великої кількості граматичних, друкарських помилок чи технічних недоречностей, і несе персональну відповідальність за це.

Під час захисту курсової роботи науковий керівник має бути обов'язково присутнім і з'являтись на процедуру захисту заздалегідь. У разі об'єктивних обставин, що перешкоджають цьому, необхідно поставити до відома завідувача кафедри як мінімум до початку захисту. Науковий керівник має допомогти студенту підготуватись до виступу перед комісією.

У своїй рецензії науковий керівник має уникати переповідання відповідних фрагментів вступної частини студентської роботи. Головна мета рецензії наукового керівника – охарактеризувати здобутки (чи недоліки) студента під час написання курсової роботи: уміння збирати інформацію та аналізувати її, робити джерелознавчий аналіз, вказати на прогрес (чи регрес) в дослідженні проблеми, на самостійний характер дослідницької діяльності студента тощо.

# **Додаток М**

# **Критерії оцінювання курсової роботи**

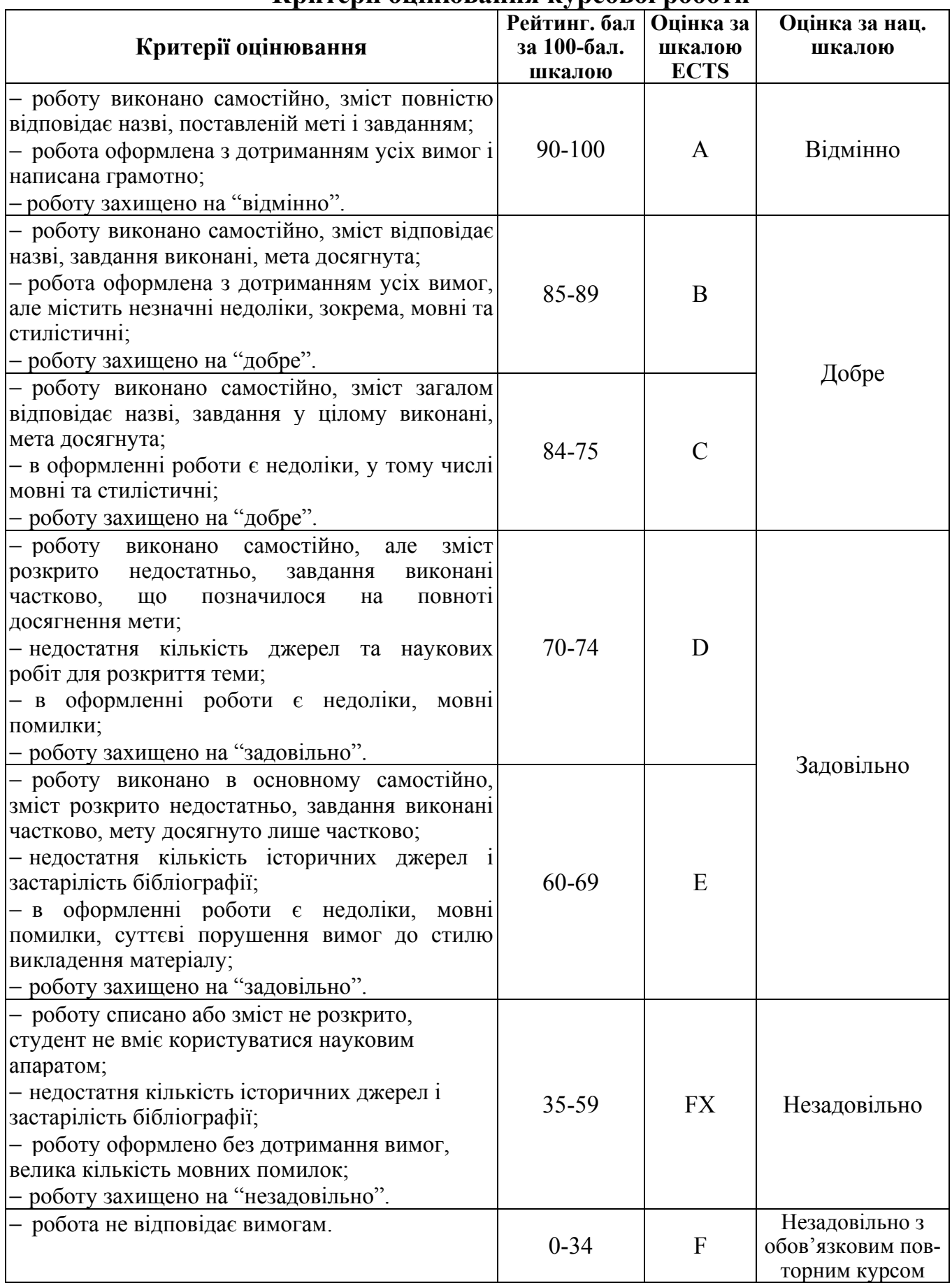